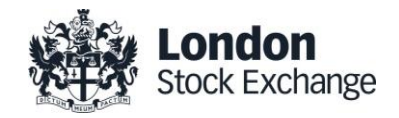

# London Stock Exchange

## MIT204 - Post Trade Gateway (FIX 5.0)

Issue 16.1

02 Sep 2021

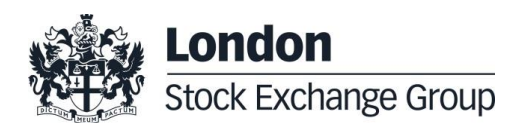

## **Contents**

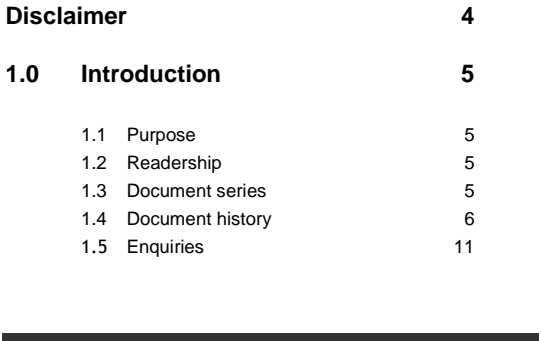

**2.0 [Service Description](#page-10-1) 11**

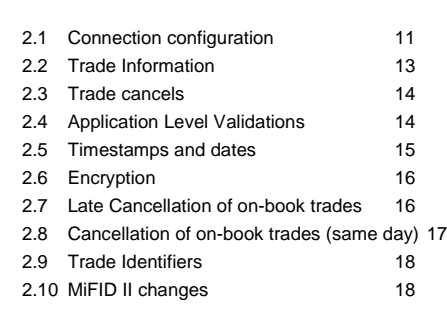

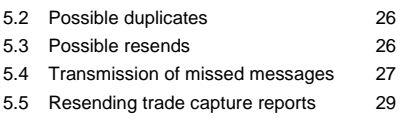

**6.0 [Supported message types](#page-28-1) 29**

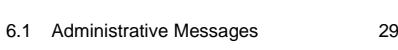

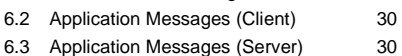

6.4 [Variations from the FIX Protocol](#page-29-2) 30

**7.0 [Message formats](#page-30-0) 31** 7.1 [Message header and trailer](#page-31-0) 32 7.2 [Administrative messages](#page-33-0) 34 7.3 [Application messages](#page-37-0) 38

**8.0 [Service availability](#page-62-0) 63**

#### **3.0 [Connectivity](#page-19-0) 20** 3.1 [CompIDs](#page-19-1) 20 3.2 [Production IP addresses and ports](#page-19-2) 20 3.3 [Failover and recovery](#page-19-3) 20 3.4 [Connectivity Policy](#page-19-4) 20 3.5 [Message Rate Throttling](#page-20-0) 21

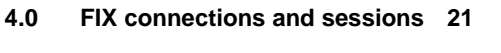

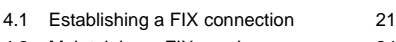

- 4.2 [Maintaining a FIX session](#page-23-0) 24 4.3 [Terminating a FIX connection](#page-24-0) 25
- 4.4 [Re-establishing a FIX session](#page-24-1) 25

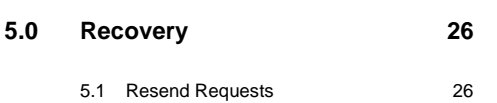

### <span id="page-3-0"></span>**Disclaimer**

London Stock Exchange has taken reasonable efforts to ensure that the information contained in this publication is correct at the time of going to press, but shall not be liable for decisions made in reliance on it. London Stock Exchange will endeavour to provide notice to customers of changes being made to this document, but this notice cannot be guaranteed. Therefore, please note that this publication may be updated at any time. The information contained in this publication and any other publications referred to herein are for guidance purposes only.

### <span id="page-4-0"></span>**1.0 Introduction**

London Stock Exchange provides a post trade gateway that will enable member firms to receive realtime information on executed trades. This interface can not be used to submit orders or quotes or receive market data.

The interface is a point-to-point service based on the technology and industry standards TCP/IP, FIXT and FIX. The session and application event models and messages are based on versions 1.1 and 5.0 (Service Pack 2) of the FIXT and FIX protocols respectively.

#### <span id="page-4-1"></span>**1.1 Purpose**

The purpose of this document is to provide a technical description of the post trade gateway available on the Millennium Exchange platform.

#### <span id="page-4-2"></span>**1.2 Readership**

This document outlines how to connect to the post trade gateway and the detailed message types and fields used.

When read in conjunction with the other Millennium Exchange guides, it is intended that these documents provide all of the details directly connected London Stock Exchange customers require to develop to the new services.

This document is particularly relevant to technical staff within the Exchange's member firms.

#### <span id="page-4-3"></span>**1.3 Document series**

This document is part of a series of documents providing a holistic view of full trading and information services available from London Stock Exchange.

The current series of documents are set out below:

- MIT201 Guide to the New Trading System
	- o MIT202 FIX Trading (FIX 5.0) Gateway Specification
	- o MIT203 Native Trading Gateway Specification
	- o **MIT204 – Post Trade Gateway (FIX 5.0) Specification (this document)**
	- o MIT205 Drop Copy Gateway (FIX 5.0) Specification
- MIT301 Guide to Market Data Services
	- o MIT304 Regulatory News Service Specification
- MIT401 Reference Data Service Specification
- MIT501 Guide to the Customer Testing Services
	- o MIT502 Guide to Application Certification
	- o MIT503 Certification Report
- MIT601 Guide to Trading Services Disaster Recovery
- MIT701 Guide to Sponsored Access

• MIT801 – Reject Codes

This series principally covers non-regulatory information. It does not override or supersede the Rules [of the London Stock Exchange,](http://www.londonstockexchange.com/traders-and-brokers/rules-regulations/rules-regulations.htm) the AIM Rules or Admission and Disclosure Standards and is intended to be read in conjunction with these Rules documents and the Millennium Exchange Parameters document.

The latest version of this document series can be found at the following link:

[http://www.londonstockexchange.com/products-and-services/millennium](http://www.londonstockexchange.com/products-and-services/millennium-exchange/technicalinformation/technicalinformation.htm)[exchange/technicalinformation/technicalinformation.htm](http://www.londonstockexchange.com/products-and-services/millennium-exchange/technicalinformation/technicalinformation.htm)

#### <span id="page-5-0"></span>**1.4 Document history**

This document has been through the following iterations:

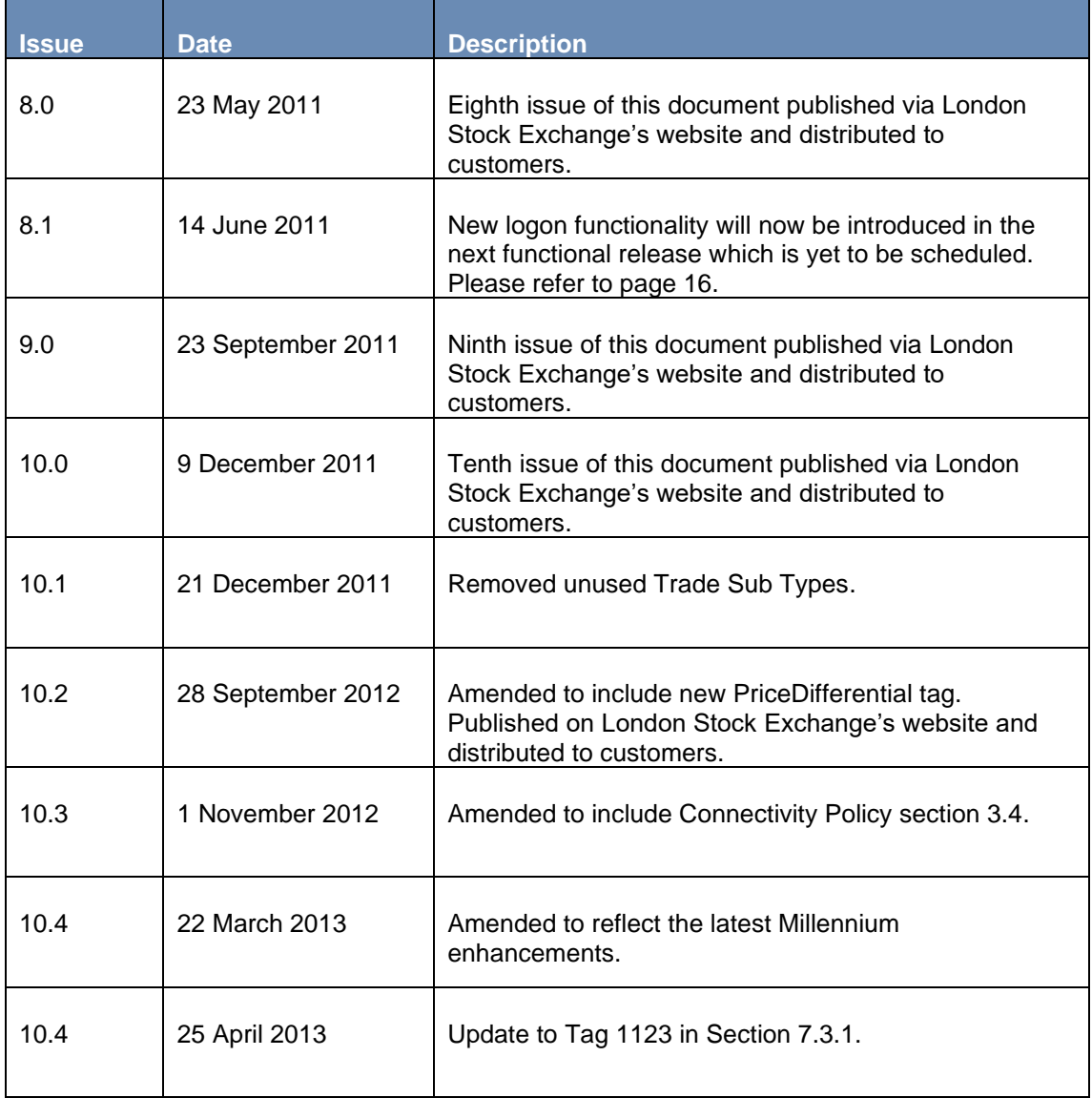

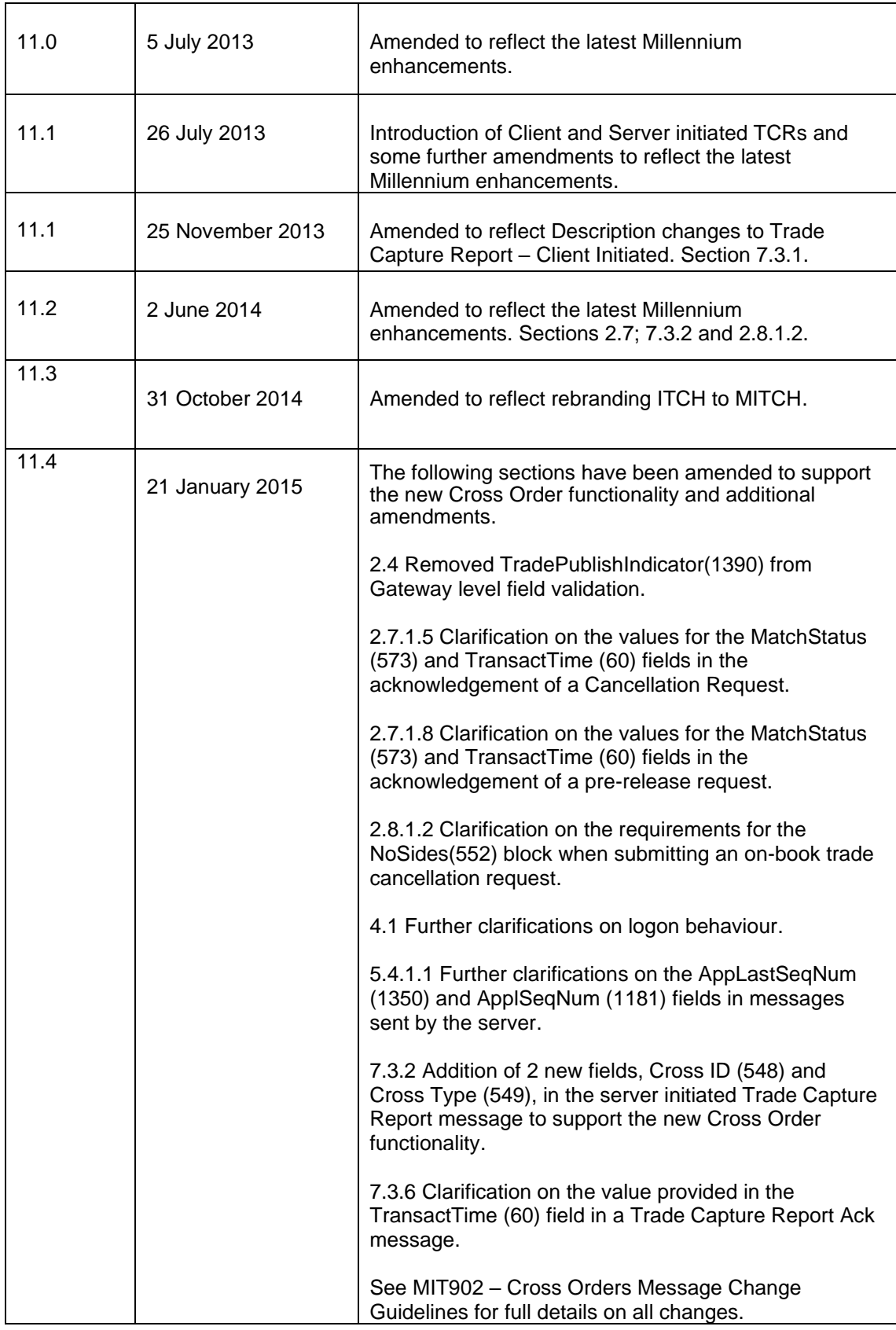

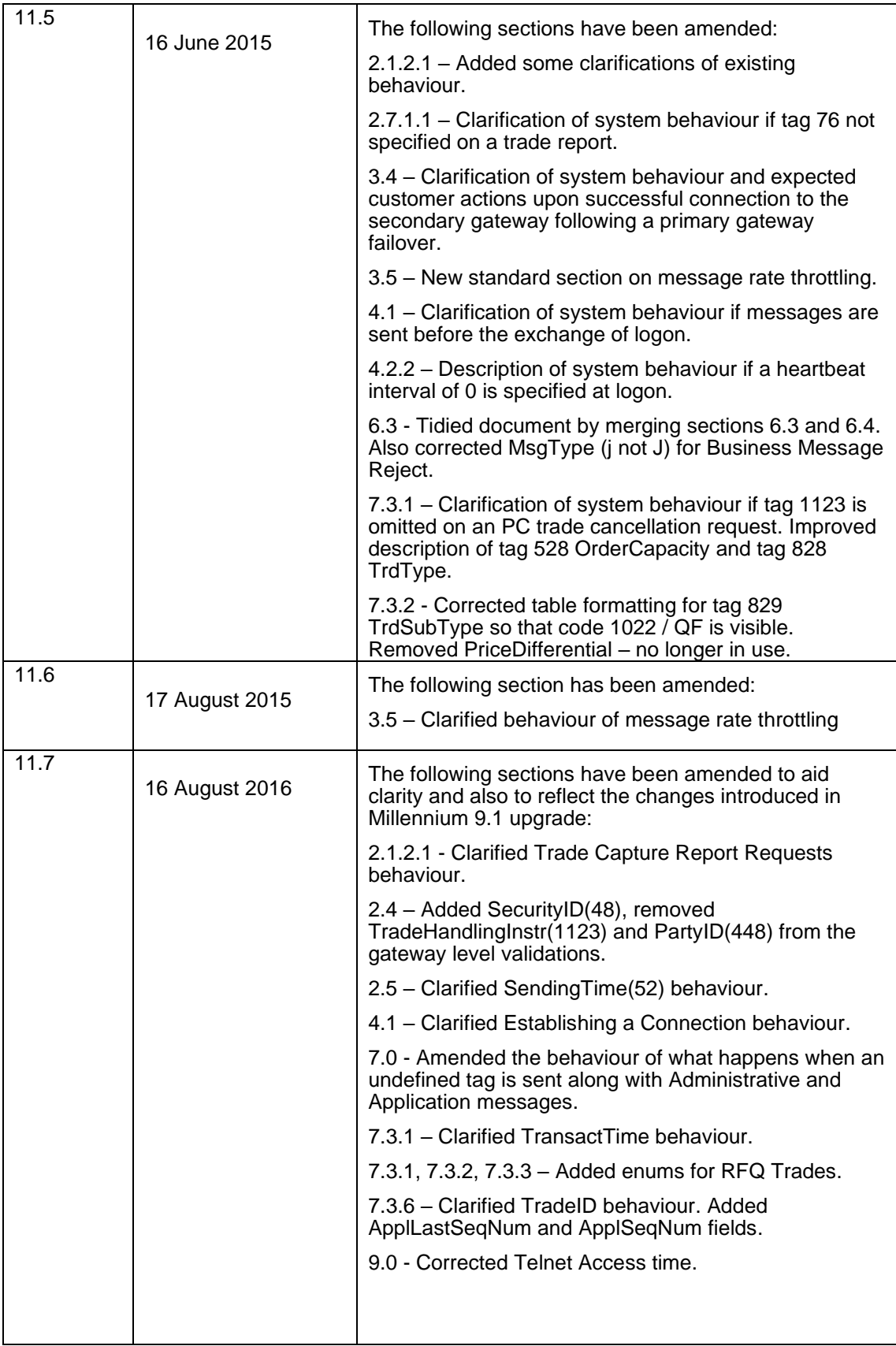

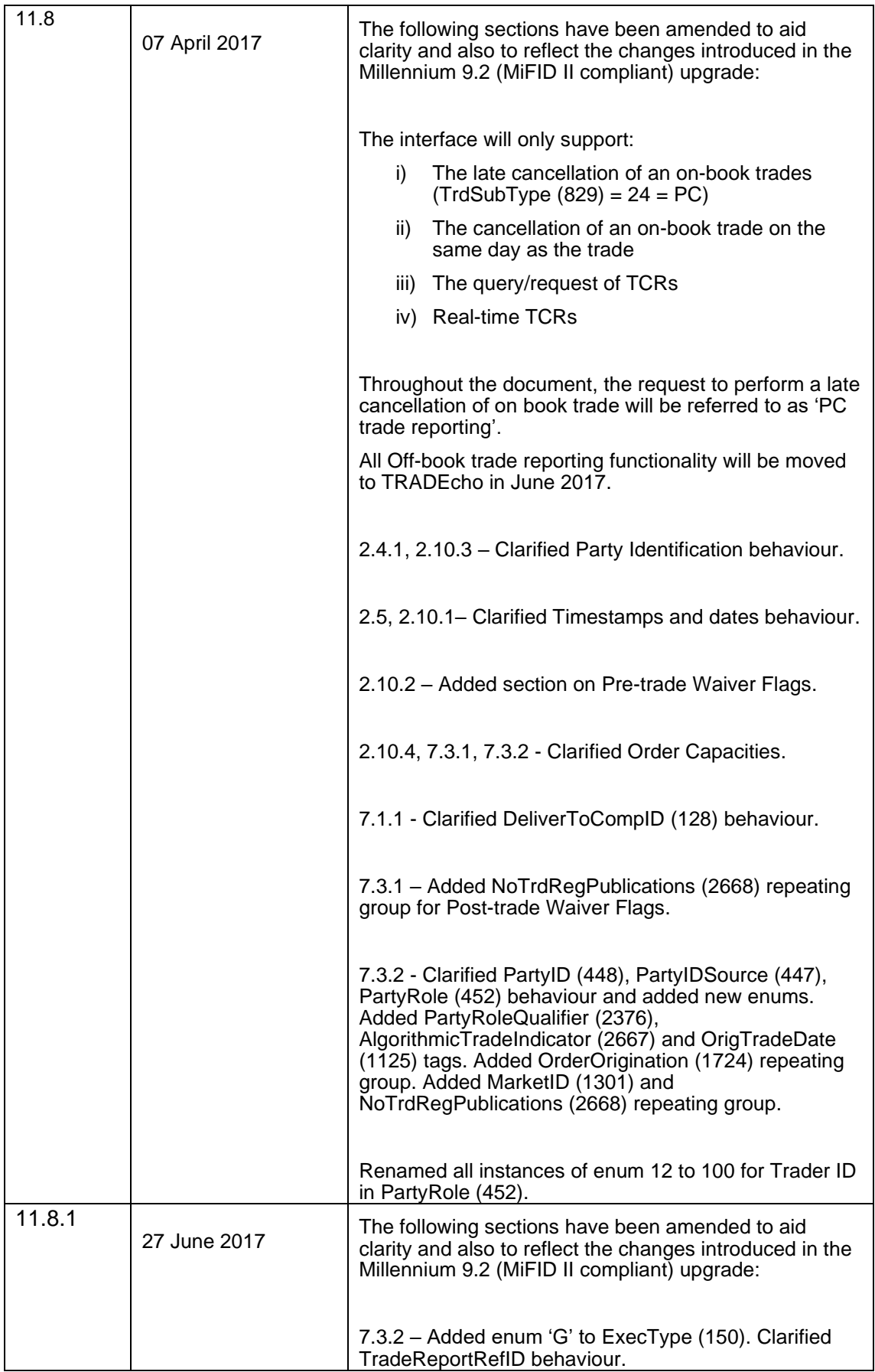

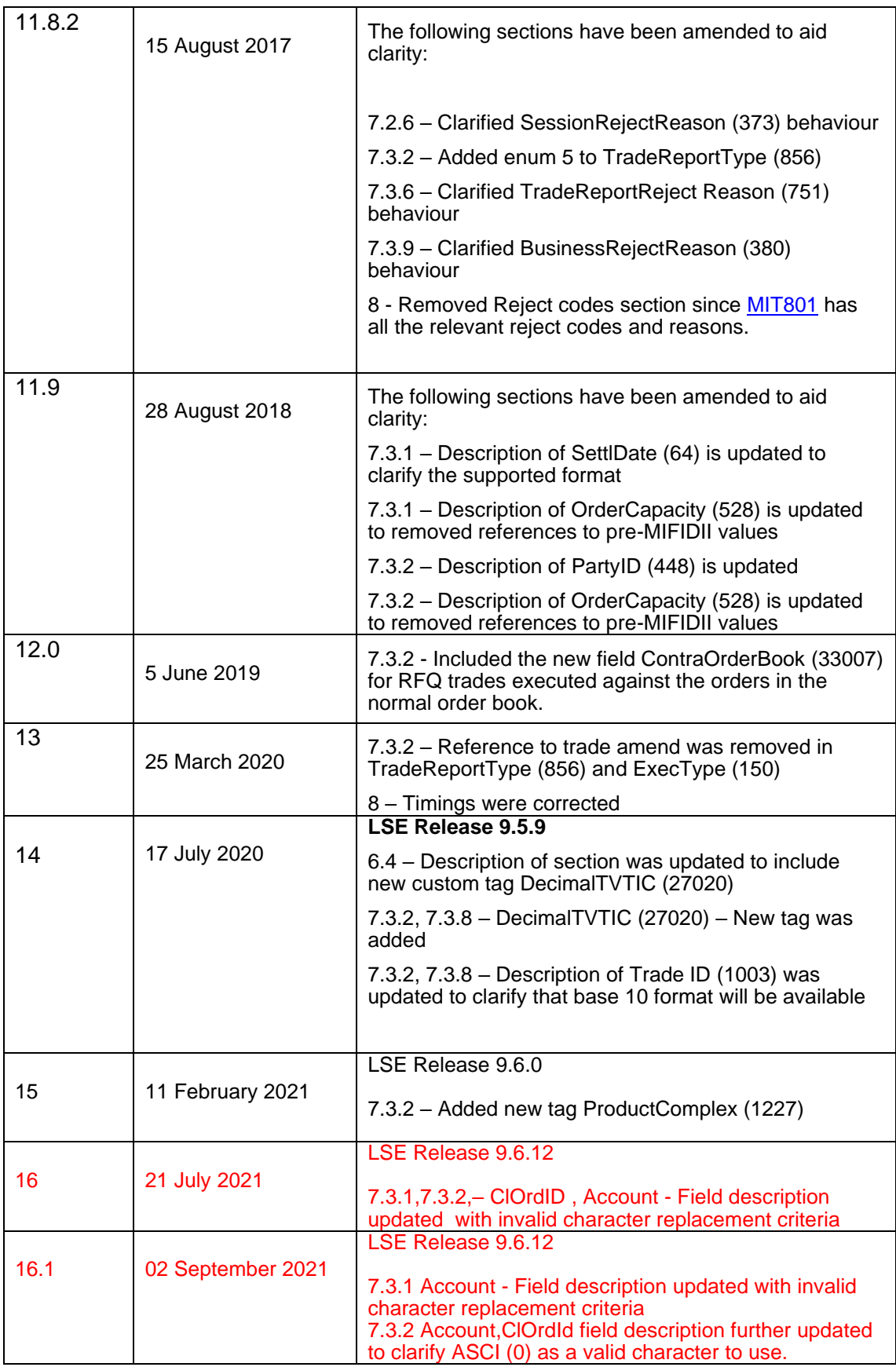

Within this document, where amendments have been made to the previous version, these changes will be identified by highlighting the changes in Red.

#### <span id="page-10-0"></span>**1.5 Enquiries**

Please contact either the Technical Account Management Team or your Technical Account Manager if you have any questions about the Millennium Exchange services outlined in this document: Client Technology Services (UK) can be contacted at:

- Telephone: +44 (0)20 7797 3939
- Email: [londontam@lseg.com](mailto:londontam@lseg.com)

#### <span id="page-10-1"></span>**2.0 Service Description**

Clients will receive real-time information on the trades executed on the Exchange along with notifications of any trade cancel or correction. The details of trades executed on previous trading days are not available via this service.

#### <span id="page-10-2"></span>**2.1 Connection configuration**

A member firm connection will be configured by the Exchange to receive all of its trades. If required, a member firm could be configured to only receive trades for selected users and securities.

For the purpose of redundancy, the service supports the configuration of multiple post trade connections to send the same information on the activity of the selected firms/mnemonics.

#### **2.1.1 Real-time connections**

A real-time client will receive the details of each eligible trade immediately after it is executed. Please refer to Section 5 for a description of how the trades executed during the time a real-time client is disconnected from the server may be recovered.

#### **2.1.2 Query-based service**

A query-based client will not receive any real-time notifications of its eligible trades. Such clients are expected to request the server for the details of trades as and when they are needed as outlined below.

#### *2.1.2.1 Trade Capture Report Requests / Own Trade Book Download*

A client may use the Trade Capture Report Request message to request the details of all eligible trades or those that meet certain criteria. The server will respond with a Trade Capture Report Request Ack to indicate, via the TradeRequestStatus (750) and Trade RequestResult (749) fields, whether the request is successful or not. However, if the Trade Capture Report Request message is rejected due to some invalid tag / value pairs, a Reject message can also be generated as the response.

If a request is accepted, the number of Trade Capture Reports that will be sent in response to the request will be indicated in the TotNumTradeReports (748) field of the Trade Capture Report Request Ack. The server will transmit the requested Trade Capture Reports immediately after the Trade Capture Report Request Ack. Each Trade Capture Report will include the TradeRequestID (568) of the request it is sent in response to. The last Trade Capture Report will include a LastRptRequested (912) of Last Message (Y).

If a request is rejected, the reason will be specified in the field TradeRequestResult (749) of the Trade Capture Report Request Ack.

The Trade Capture Report Request message can only be used to request a snapshot of the current eligible trades. It can not be used to subscribe to Trade Capture Reports.

Note that the sequence of Trade Capture Reports disseminated based on a Trade Capture Report Request will be that of the sequence of submission of the trades, provided the request is for trades constrained to a single partition. If the request is for trades belonging to multiple partitions, the sequence of Trade Capture Reports disseminated may not be in the sequence of original submission.

#### **Request for all Trades**

The Trade Capture Report Request should include a TradeRequestType (569) of All Trades (0) if the client wishes to request the details of all eligible trades.

#### **Request for selected Trades**

The [Trade Capture Report Request](file:///C:/Users/dmucha/AppData/Local/Microsoft/Windows/Temporary%20Internet%20Files/Content.IE5/M3ZBG0BO/mit204%20-%20post%20trade%20gateway%20(fix%205%200)%20specification%20-%20issue%2011.1.doc%23_Trade_Capture_Report_7) should include a TradeRequestType (569) of Trades Matching Specified Criteria (1) if the client wishes to request the details of eligible trades for a selected set of instruments or for a specified party, trade type or order.

The SecurityID (48) field of the [Trade Capture Report Request](file:///C:/Users/dmucha/AppData/Local/Microsoft/Windows/Temporary%20Internet%20Files/Content.IE5/M3ZBG0BO/mit204%20-%20post%20trade%20gateway%20(fix%205%200)%20specification%20-%20issue%2011.1.doc%23_Trade_Capture_Report_7) may be used if the request relates to a single instrument.

The ExecType (150) field of the message may be used if the request is limited to cancelled trades, corrected trades or trades that have not been cancelled or corrected.

If a particular [Trade Capture Report Request](file:///C:/Users/dmucha/AppData/Local/Microsoft/Windows/Temporary%20Internet%20Files/Content.IE5/M3ZBG0BO/mit204%20-%20post%20trade%20gateway%20(fix%205%200)%20specification%20-%20issue%2011.1.doc%23_Trade_Capture_Report_7) contains multiple criteria (e.g. SecurityID and Account), the server will treat it as a request for trades that match all of the specified criteria. If no trades match the specified criteria, the server will reject the request with a TradeRequest Result (749) of Cannot Match Selection Criteria (100).

If a user submits a TradeRequestType (569) outside the Millennium IT supported range, but supported by FIX (i.e. 2,3,4. 0 and 1 are supported by Millennium IT) the system will reject the request with a Trade Capture Report Request Ack with TradeRequestResult (749) set to 100 (Cannot Match Selection Criteria ).

If a user submits a TradeRequestType (569) outside FIX supported range (i.e. outside 0,1,2,3,4) the system will send a Reject (session-level) with a SessionRejectReason (373) of 5 (Value out of range for this tag).

#### <span id="page-12-0"></span>**2.2 Trade Information**

The FIX Trade Capture Report message is utilised by the service to transmit the details of each trade. A separate Trade Capture Report will be sent for each side of a trade. In the case of a trade, TradeHandlingInstr (1123) will be Trade Confirmation (0), ExecType (150) will be Trade (F), MatchStatus (573) will be Matched (0), TradeReportTransType (487) will be New (0) and TradeReportType (856) will be Submit (0) (In certain cases of PC trade reports, TradeReportTransType (487) may be set to Replace(2)).

For example, if a PC trade is submitted which is published immediately, the submitting party first receives a Trade Capture Report Ack followed by a Trade Capture Report (where TradeReportTransType (487) set to Replace (2)).

Each message will contain both basic and value added information on the trade (e.g. price quantity, consideration, settlement date, accrued interest, etc.), the security (e.g. ISIN) and the parties (e.g. trading firm). It will also contain information related to the computation of execution fees (e.g. maker or taker, trade type, etc.).

#### **2.2.2 Trade, Execution and Order Identifiers**

#### **2.2.2.1 Trade Report ID**

The TradeReportID (571) of each Trade Capture Report is unique across trading days.. A Trade Capture Report published to notify a client of a trade cancel includes the TradeReportID of the message that was published to report the trade in the TradeReportRefID (572) field.

#### **2.2.2.2 Trade ID**

The Trade Capture Reports published to report the two sides of a particular trade will contain the same TradeID (1003). Trade IDs are unique across trading days. A Trade Capture Report published to notify a client of a trade cancel or correction includes the TradeID (1003) of the relevant trade.

#### **2.2.2.3 Execution ID**

A Trade Capture Report will contain the Execution ID of the Execution Report message sent by the Trading Gateway to report the execution of an order to the firm that submitted it. This Execution ID will be specified in the SideExecID (1427) field of the Trade Capture Report.

The Execution Reports published to report the two sides of an execution will contain different Execution IDs which are unique across trading days.

#### **2.2.2.4 Trade Link ID**

A Trade Capture Report will contain the Trade Link ID which will be the same for all orders within aggression of an order.

All the Trade Capture Reports which were generated from an auction will have the same Trade Link ID.

#### **2.2.2.5 Order IDs**

The matching system's order identification number for the executed order will be included in the OrderID (37) field of the Trade Capture Report.

Order IDs are unique across trading days. In terms of the FIX protocol, unlike ClOrdID (11) which requires a chaining through Cancel/Replace Requests and Cancel Requests, the OrderID (37) of an order will remain constant throughout its life.

#### **2.2.2.6 Client Order IDs**

In the case of orders, the ClOrdID (11) included in the Trade Capture Report will be that specified when the order was submitted. An order's ClOrdID (11) will be updated each time an Order Cancel/Replace Request or an Order Cancel Request is accepted.

In the case of quotes, the ClOrdID (11) included in the Trade Capture Report will be the QuoteID (117) or QuoteEntryID (299) of the executed quote.

#### **2.2.2.7 Trade Type**

The late cancellation on an on-book trade will be specified in the TrdType (828) field (value '24 - PC Trade').

#### **2.2.2.8 Information for billing**

Each Trade Capture Report will specify the methodology under which a trade was executed (e.g. continuous trading, auction, etc.), the type of interest (e.g. order, quote, etc.) and whether an order was a maker or taker of liquidity via the MatchType (574), OrderCategory (1115) and SideLiquidityInd (1444) fields respectively.

In the case of trades executed during an auction, both sides of the trade will be flagged as passive.

#### <span id="page-13-0"></span>**2.3 Trade cancels**

Market Operations may cancel a trade on behalf of a member firm. The server will transmit Trade Capture Reports to the relevant clients to notify them of a trade cancel.

The cancelled trade will be identified in the TradeReportRefID (572) and TradeID (1003) fields.

In the case of a trade cancel, TradeReportTransType (487) will be Cancel (1) and TradeReportType (856) will be Trade Break (7).

#### <span id="page-13-1"></span>**2.4 Application Level Validations**

Following field specific validations are performed at gateway level:

- 1. SecurityID(48)
- 2. TradeReportType(856)
- 3. TradeReportTransType(487)
- 4. NoSides (552)
- 5. Side(54)
- 6. NoPartyIDs (453)
- 7. PartyIDSource(447)
- 8. PartyRole(452)
- 9. OrderCapacity(528)
- 10. TradeID(1003)

#### <span id="page-14-1"></span>**2.4.1 Party Identifiers**

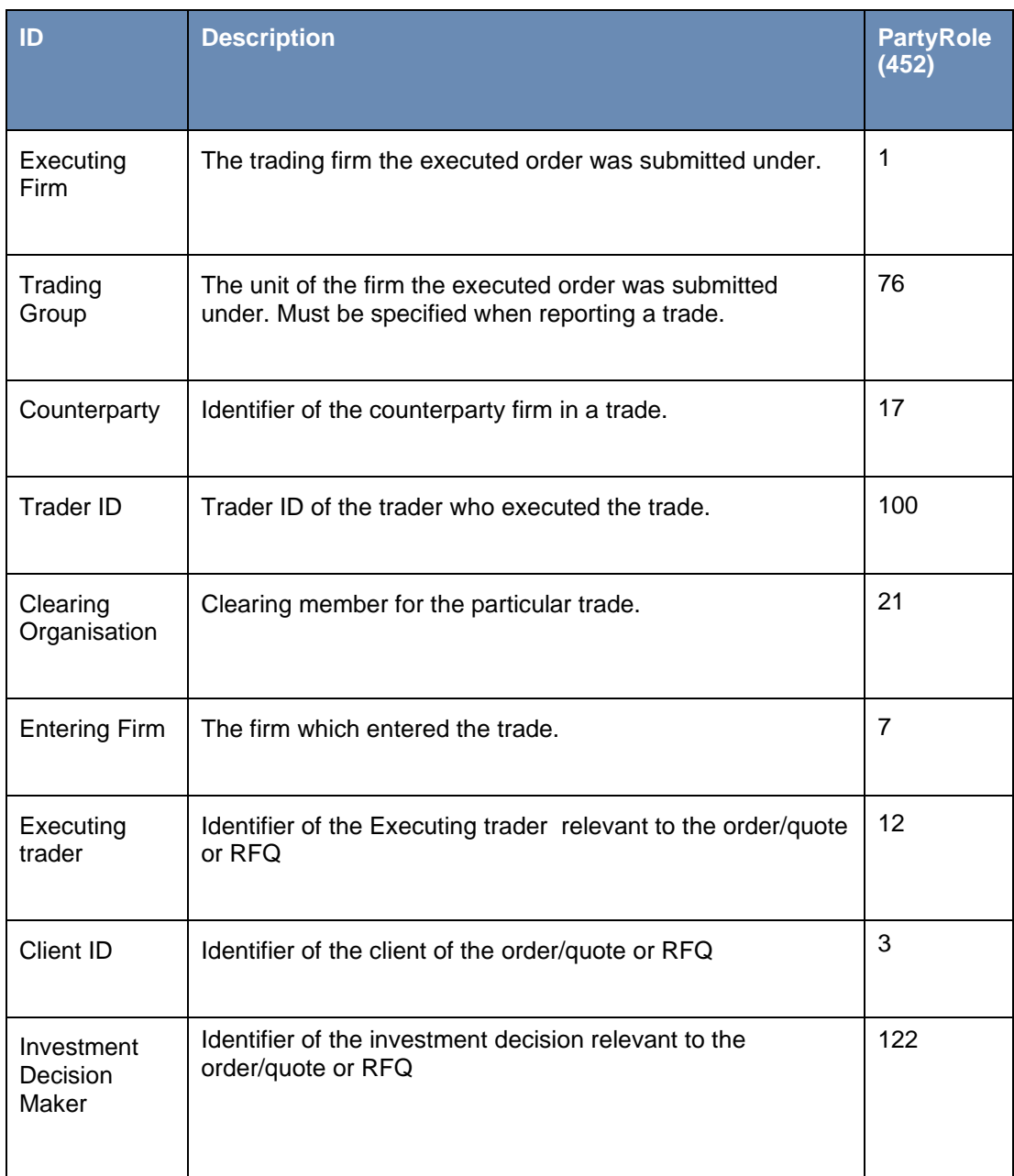

## <span id="page-14-0"></span>**2.5 Timestamps and dates**

The matrix below clarifies the expectations for timestamps and dates.

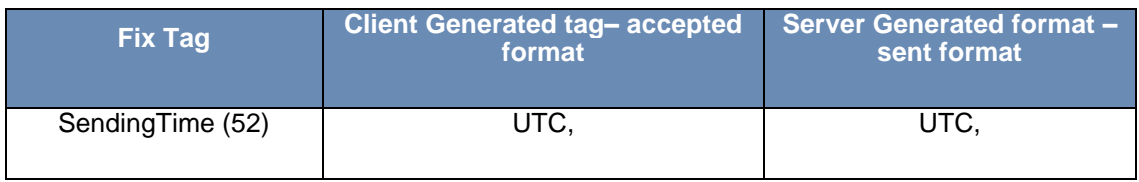

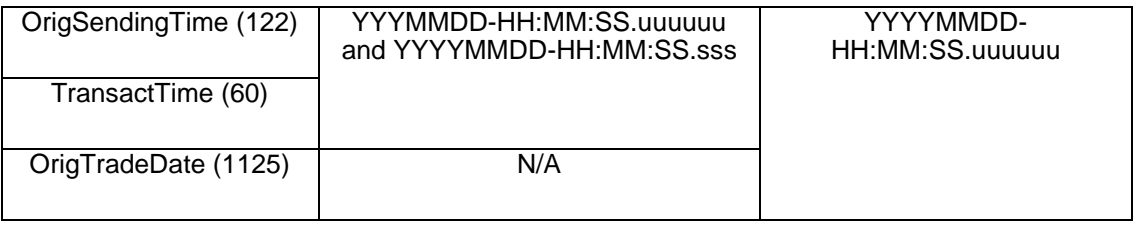

#### <span id="page-15-0"></span>**2.6 Encryption**

The encryption of messages between the client and server is not supported.

#### <span id="page-15-1"></span>**2.7 Late Cancellation of on-book trades**

The server supports the following methodology for the reporting of a PC trade:

**(i) Single-sided trade report** – The trade is reported by only one of the counterparties which should include both counterparties of the trade in a single Trade Capture Report. A Trade Capture Report Ack will be used by the server to acknowledge the receipt of or reject a trade report. The server will transmit a Trade Capture Report if the trade is confirmed. Clients can cancel a confirmed trade.

Please note, a client will receive a rejection for PC trade reports with or PC (Previous Day Contra) where the trade date is the same as the submission date.

#### **2.7.1 Late Cancellation of on-book trades**

The system supports the late cancellation of on-book trades (TrdSubType (829) = 24 (PC – Previous Dav Contra)).

The client should submit the request via a Trade Capture Report containing both sides of the cancellation (i.e. NoSides  $(552) = 2$ ). Each of the sides groups will contain a Parties block which contains information of only the party which participated in the particular side of the cancellation . The firm which reports the cancellation to the system will be identified via PartyRole (452) of ExecutingFirm (1) and the contra-party will be identified via PartyRole(452) of CounterpartyFirm (17). The trader group which participated in the cancellation is required to be identified via PartyRole (452) of TraderGroup (76) for the Executing Firm while the trade group of the counterparty can also be specified optionally. If a TraderGroup (76) is not specified for the side that contains the Counterparty Firm, then the Default user of the Counterparty firm is taken as the TraderGroup. It is also possible to (optionally) enter the trader who executed cancellation via PartyRole (452) of TraderID(12).

The message should include a cancellation identifier agreed by the two counterparties in the field FirmTradeID (1041). The Trade Capture Report should also include a TradeReportTrans Type (487) of New (0), a TradeReportType (856) of Submit (0) and a TradeHandlingInstr (1123) of Two-Party Report (1).

#### **2.7.2 Acknowledgement of a late cancellation**

The request will be acknowledged by the server via a [Trade Capture Report Ack.](file:///C:/Users/dmucha/AppData/Local/Microsoft/Windows/Temporary%20Internet%20Files/Content.IE5/M3ZBG0BO/mit204%20-%20post%20trade%20gateway%20(fix%205%200)%20specification%20-%20issue%2011.1.doc%23_Trade_Capture_Report_) The late cancellation report being acknowledged will be identified in FirmTradeID (1041) field. The TrdRptStatus (939) field will indicate whether the cancellation report is Accepted (0) or Rejected (1). If a cancellation report is rejected, the reason for the rejection will be specified in the

TradeReportRejectReason (751) field. The MatchStatus (573) of the message will be Unmatched (1). The TransactTime (60) will contain the same value submitted with the request

#### **2.7.3 Confirmation of a late trade cancellation**

If the cancellation is confirmed, the service will transmit a Trade Capture Report with a TradeHandlingInstr (1123) of Trade Confirmation (0). The identifier assigned to the cancellation will be specified as the TradeID (1003).

The Trade Capture Report transmitted by the service will also include a TradeReportTransType (487) of Replace (2), a MatchStatus (573) of Matched (0), a ExecType (150) of Trade (F), a TradeReportType (856) of Submit (0), a TradeHandlingInstr (1123) of Trade Confirmed (0) and a OrigTradeHandlingInstr (1124) of Two-Party Report (1).

The Trade Capture Report transmitted by the server for the counterparty will include all the details above with the exception that TradeReportTransType (487) being set to New (0).

#### <span id="page-16-0"></span>**2.8 Cancellation of on-book trades (same day)**

This section outlines event flow for the cancellation of on book trades by participants.

An on book trade will only be cancelled if requests to cancel it are received from both counterparties. Each counterparty is required to submit its cancel request separately via a Trade Capture Report. The server will use a Trade Capture Report Ack to acknowledge or reject each such request. Once both cancel requests are received, the server will confirm the trade cancellation to each of the counterparties via separate Trade Capture Reports. A counterparty may not withdraw a pending trade cancellation request. Unmatched trade cancellation requests do not carry forward to the next trading day.

#### **2.8.1 Submitting a cancellation request**

A client should submit a cancel request via a Trade Capture Report. The message should include the identifier assigned to the trade by Exchange in the TradeID (1003) field. The message should also include a TradeReportType (856) of Trade Report Cancel (6), a TradeReportTransType (487) of New (0), NoSides (552) =1 and the identity of the instrument.

#### **2.8.1.1 Security Identification**

Instruments may be identified using the SecurityID (48) field. The Trade Capture Report Ack message transmitted by the server in response to a Trade Capture Report will contain the identity of the instrument in the SecurityID (48) Symbol (55) field. The Trade Capture Report Ack message transmitted by the server in response to a Trade Capture Report will contain the identity of the instrument in the SecurityID (48) field.

#### **2.8.1.2 Trader group**

Privilege to submit requests are assigned at the level of trader groups whereas the privilege to cancel on book trades (same day) is granted at the CompID level. A Trade Capture Report submitted by a client for an on book trade cancellation should contain the Side(54) field in the NoSides(552) block.

If the NoSides(552) block does not contain the Side(54) field in the on book trade cancellation message, then the system will reject the message. The NoPartyID(453) group is ignored on the TCR submitted for the cancellation of an on book trade (same day)..

#### **2.8.2 Acknowledgement of the cancellation request**

A cancel request will be acknowledged by the server via a Trade Capture Report Ack. The request being acknowledged will be identified via the TradeID (1003) field. The TrdRptStatus (939) will indicate whether the request is Accepted (0) or Rejected (1). If a cancel request is rejected, the reason for the rejection will be specified in the Trade ReportRejectReason (751) field. The MatchStatus (573) of the message will be Matched (0).

#### **2.8.3 Confirmation of the cancellation**

The trade will be cancelled by the system if requests to cancel it are received and confirmed from both counterparties. The server will transmit a Trade Capture Report to each of the two counterparties to confirm the cancellation.

Each message will include an ExecType (150) of Trade Cancel (H) and a TradeReportType (856) of Trade Report Cancel (6). The trade being cancelled will be identified via the TradeID (1003) and TradeReportRefID (572) fields. The messages will include a Trade HandlingInstr (1123) of Trade Confirmation (0), a TradeReportTransType (487) of Cancel (1) and a MatchStatus (573) of Unmatched (1).

#### <span id="page-17-0"></span>**2.9 Trade Identifiers**

#### **2.9.1 Firm Trade ID**

The server does not validate the FirmTradeID (1041) of each trade for uniqueness.

Customers should note that Firm Trade ID (1041) is limited to 50 characters. Any Trade Capture Report submitted with a length greater than this will be rejected via a Reject message (35=3) with a Session Reject Reason  $(373) = 5$  and Text  $(58) =$  "Value out of range for this tag."

#### **2.9.2 Trade ID**

The Trade ID (1003) of each trade confirmed by the service is unique across trading days.

#### <span id="page-17-1"></span>**2.10 MiFID II changes**

#### **2.10.1 Timestamping at Microsecond granularity**

All server generated timestamps will now be in microsecond granularity. It is not mandatory for client generated timestamps to be in microsecond granularity. Further details are described in the [Timestamps and dates](#page-14-0) section.

#### **2.10.2 Pre-trade Waiver Flags**

Pre-trade Waiver Flags have been added to the [server](#page-42-0) generated Trade Capture Reports.

#### **2.10.3 Order Record Keeping Information**

The existing Party identification tags will be used to capture data on Client ID, Investment decision within firm and Execution within firm. Refer to the [Party identifiers](#page-14-1) section for details about the new tags introduced.

FIX tags have been introduced to the [server](#page-42-0) generated Trade Capture Report to capture additional order attributes, such as if the order submitted was part of DEA involvement (Sponsored Access or DMA), if it was generated via an algorithm and if it was part of a market making strategy. Here are details of the tags:

- OrderOrigination (1724) the same value that was submitted in the order/quote/RFQ.
- OrderAttributeType (2594) the same value as submitted in the order/quote/RFQ. This tag is part of the NoOrderAttributes repeating group, and will have the value '2 - 'Liquidity Provision'.
- AlgorithmicTradeIndicator (2667) will be set to '1 -True' if OrderAttributeType (2594) = '4 -'Algorithm' is submitted in the order/quote/RFQ.

#### **2.10.4 Order capacities**

The changes to Order capacities are shown below.

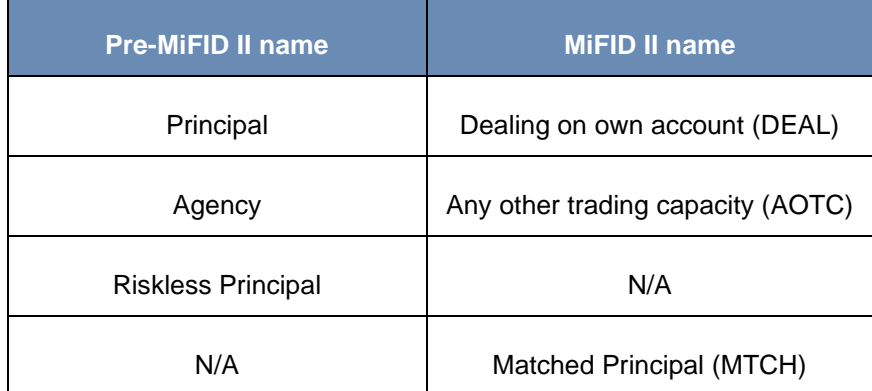

Until MiFID II go-live, tag OrderCapacity(528) = R will be treated as Riskless Principal. After MiFID II go-live, it will be treated as Matched Principal (MTCH).

## <span id="page-19-0"></span>**3.0 Connectivity**

#### <span id="page-19-1"></span>**3.1 CompIDs**

The CompID of each client must be registered with The Exchange before FIX communications can begin. A single client may have multiple connections to the server (i.e. multiple FIX sessions, each with its own CompID).

The gateway server will be assigned a CompID. The CompId of the server is **PTGW**. The messages sent to the server should contain the CompID assigned to the client in the field SenderCompID (49) and CompID of the server in the field TargetCompID (56). The messages sent from the server to the client will contain CompID of the server in the field SenderCompID (49) and the CompID assigned to the client in the field TargetCompID (56).

#### **3.1.1 Passwords**

Each new CompID will be assigned a password on registration which must be changed via the Logon message. The status of the new password (i.e. whether it is accepted or rejected) will be specified in the SessionStatus (1409) field of the Logon message sent by the server to confirm the establishment of a FIX connection. The new password will, if accepted, be effective for subsequent logins.

In terms of London Stock Exchange password policy, the initial password of each username must be changed at least once. If not, the client will be unable to login to the server. In such a case, the client should contact London Stock Exchange.

New passwords should adhere to the rules below:

- Minimum length 8 characters
- Maximum length 14 characters
- Minimum numeric characters 1 character
- Minimum alpha characters 1 character
- Minimum special characters 1 character

#### <span id="page-19-2"></span>**3.2 Production IP addresses and ports**

The IP addresses and ports for the post trade gateway will be published in a separate configuration document which can be found on the Millennium Exchange Technical Information website.

#### <span id="page-19-3"></span>**3.3 Failover and recovery**

The system has been designed with fault tolerance and disaster recovery technology that ensures that trading should continue in the unlikely event of a process, gateway or site outage.

On unexpected disconnection from the primary gateway, a customer should ensure that their application behaves in accordance with London Stock Exchange's connectivity policy.

#### <span id="page-19-4"></span>**3.4 Connectivity Policy**

An application should attempt to connect a maximum of 3 times to the primary gateway with a minimum time out value of 3 seconds between attempts before attempting to connect to the

secondary gateway – and this should be retried a maximum of a further 3 times. After 6 failed connection attempts (3 on each gateway) the clients should contact London Stock Exchange for further quidance.

Upon successful connection to the secondary gateway it is important to note that the system will increment the server side outbound sequence number (i.e. customer inbound sequence number) by 5,000. Since customers need to comply with FIX Session rules, they should submit a Resend Request (handled by the FIX Session layer) after receiving a response to the login request. This would result in syncing the inbound sequence number on the customer side. In this scenario, there is a low probability that the customer might receive duplicate messages (i.e. messages the customer has already received before the Fail-over). All these duplicate messages will have PossResend (97) field set to "Y". It is expected for the customer to perform a check for duplicate messages with PossResend (97) set "Y". The customer might receive Business Rejects with reject reason 'Application not Available' for requests that were submitted during a failover (also low probability). It should be noted that these requests have not been accepted by the system and the customer should resubmit if required.

Information on London Stock Exchange's Connectivity Policy can be found at the following link:

[http://www.londonstockexchange.com/products-and-services/technical-library/technical-guidance](http://www.londonstockexchange.com/products-and-services/technical-library/technical-guidance-notes/technical-guidance-notes.htm)[notes/technical-guidance-notes.htm](http://www.londonstockexchange.com/products-and-services/technical-library/technical-guidance-notes/technical-guidance-notes.htm)

#### <span id="page-20-0"></span>**3.5 Message Rate Throttling**

London Stock Exchange has implemented a scheme for throttling message traffic where each CompID is only permitted to submit up to a specified number of messages per second.

Additional information is provided in the MIT201 Guide to the New Trading System document, and also in the *Trading Technical Parameters* document both at [http://www.londonstockexchange.com/products-and-services/technical-library/millennium-exchange](http://www.londonstockexchange.com/products-and-services/technical-library/millennium-exchange-technical-specifications/millennium-exchange-technical-specifications.htm)[technical-specifications/millennium-exchange-technical-specifications.htm.](http://www.londonstockexchange.com/products-and-services/technical-library/millennium-exchange-technical-specifications/millennium-exchange-technical-specifications.htm)

Every message which exceeds the maximum rate of a CompID will be rejected via a Business Message Reject (with BusinessRejectReason (380) of Other (0) and Text (58) field = "Message rate exceeded")., A client's connection will be disconnected by the server if its message rate exceeds the maximum rate for a specific time duration. In such a case, the server will transmit a Logout message (with SessionStatus (1409) = 102 (Logout by market operations) and Text (58) = "Maximum Message Rate Exceeded") and 5 seconds afterwards will terminate the TCP/IP connection.

Please note that client Heartbeat messages, reject messages and any other client-initiated administrative messages are not counted towards the throttling limits.

#### <span id="page-20-1"></span>**4.0 FIX connections and sessions**

#### <span id="page-20-2"></span>**4.1 Establishing a FIX connection**

FIX connections and sessions between the client and server are maintained as specified in the FIX protocol.

Each client will use the assigned IP address and port to establish a TCP/IP session with the server. The client will initiate a FIX session at the start of each trading day by sending the Logon message.

The connection will be terminated if the first message received after establishing the connection is incorrect (i.e. not the Login message) or is garbled. The client will identify itself using the SenderCompID (49) field. The server will validate the CompID, password and IP address of the client.

Once the client is authenticated, the server will respond with a Logon message. The SessionStatus (1409) of this message will be Session Active (0). If the client's Logon message included the field NewPassword (925) and the client is authenticated, the SessionStatus (1409) of the Logon message sent by the server will indicate whether the new password is accepted or rejected.

The client must wait for the server's Logon message before sending additional messages. If the client sends messages prior to sending the Logon message or prior to receiving the Logon response, the server will break the TCP/IP connection with the client without sending any message.

If a logon attempt fails because of an invalid SenderCompID, TargetCompID, IP address, invalid password or because the user does not have the appropriate privileges, the server will break the TCP/IP connection with the client without sending a Logout or Reject message. If during a logon of a SenderCompID, the server receives a second connection attempt via different TCP/IP connection while a valid FIX session is already underway for that same SenderCompID, the server will break the TCP/IP connection with the second connection without sending a Logout or Reject message. As the logon attempt failed, the server will not increment the next inbound message sequence number expected from the client.

If a logon attempt fails because of a locked CompID or if logins are not currently permitted, the server will send a Logout message and then break the TCP/IP connection with the client. In both these scenarios the next inbound sequence number expected from the client and the outbound sequence number will not be incremented. The message sequence number '1' will be sent with the Logout message.

If a logon attempt fails because of a session level failure (e.g. due to invalid EncryptMethod or DefaultApplVerID…etc) both the inbound sequence number and the outbound sequence number will not be incremented. The message sequence number '1' will be sent with the Logout message.

However if a session level failure occurs due to a message sent by a client which contains a sequence number that is less than what is expected and the PossDupFlag (43) is not set to "Y", then the server will send a Logout message and terminate the FIX connection. In this scenario the inbound sequence number will not be incremented but the outbound sequence number will be incremented.

A protection mechanism is in place in order to protect the gateway from rapid login/logouts. If a user reaches the thresholds for rapid login/logouts, any future logins/logouts will be delayed exponentially.

If during a logon of a SenderCompID, the server receives a second connection attempt via the same TCP/IP connection while a valid FIX session is already underway for that same SenderCompID, the server will immediately break the TCP/IP connection with the client without sending any messages. If the server receives another connection attempt from the same SenderCompID, while a session is already established, the connection attempt will be rejected via a Reject message without breaking the existing TCP/IP connection with the client. The server will increment the next inbound message sequence number expected from the client as well as its own outbound message sequence number.

The impact of logon failures on sequence numbers is summarised in the table below:

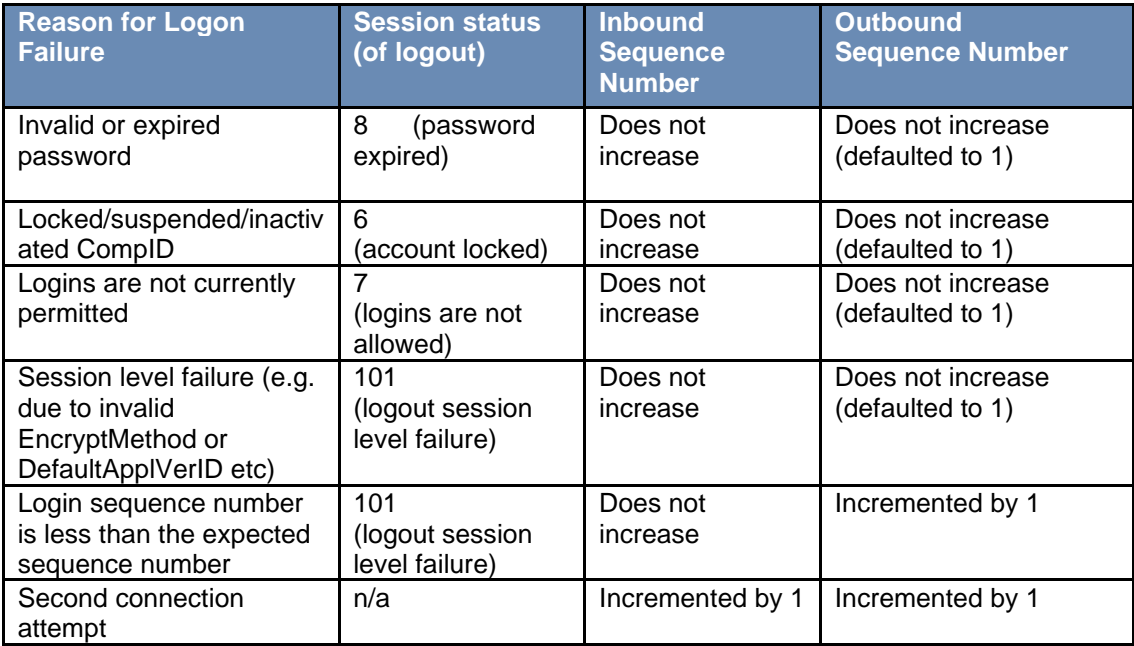

#### <span id="page-23-0"></span>**4.2 Maintaining a FIX session**

#### **4.2.1 Message Sequence Numbers**

As outlined in the FIX protocol, the client and server will each maintain a separate and independent set of incoming and outgoing message sequence numbers. Sequence numbers should be initialised to 1 (one) at the start of the FIX session and be incremented throughout the session.

Monitoring sequence numbers will enable parties to identify and react to missed messages and to gracefully synchronize applications when reconnecting during a FIX session.

If any message sent by the client contains a sequence number that is less than what is expected and the PossDupFlag (43) is not set to "Y", the server will send a Logout message and terminate the FIX connection. The Logout message will contain the next expected sequence number.

A FIX session may not continue to the next trading day. The server will initialise its sequence numbers at the start of each trading day. The client is expected to employ the same logic.

#### **4.2.2 Heartbeats**

The client and server will use the Heartbeat message to exercise the communication line during periods of inactivity and to verify that the interfaces at each end are available. The heartbeat interval will be the HeartBtInt (108) specified in the client's Logon message.

The server will send a Heartbeat message anytime it has not transmitted a message for the heartbeat interval. The client is expected to employ the same logic.

As a safety mechanism, the system will not allow the user to login if the HeartBtInt is set to 0. Therefore, if the server receives a logon with HeartBtInt  $= 0$ , the user will receive a logout message with SessionStatus = 101 (Logout due to session level failure) and Text = 'HeartBtInt should be greater than zero'.

If the server detects inactivity for a period longer than the HeartBtInt (108) specified in the client's Logon message, it will send a Test Request message to force a Heartbeat message from the client. The server will send a Logout message and break the TCP/IP connection with the client. The client is expected to employ similar logic if inactivity is detected on the part of the server.

#### **4.2.3 Increasing Expected Sequence Number**

The client or server may use the Sequence Reset message in Gap Fill mode if it wishes to increase the expected incoming sequence number of the other party.

The client or server may also use the Sequence Reset message in Sequence Reset mode if it wishes to increase the expected incoming sequence number of the other party. The Sequence Reset mode should only be used to recover from an emergency situation. It should not be relied upon as a regular practice.

#### <span id="page-24-0"></span>**4.3 Terminating a FIX connection**

The client is expected to terminate each FIX connection at the end of each trading day before the server shuts down. The client will terminate a connection by sending the Logout message. The server will respond with a Logout message to confirm the termination. The client will then break the TCP/IP connection with the server.

All open TCP/IP connections will be terminated by the server when it shuts down (no Logout message will be sent). Under exceptional circumstances the server may initiate the termination of a connection during the trading day by sending the Logout message.

If, during the exchange of Logout messages, the client or server detects a sequence gap, it should send a Resend Request.

#### <span id="page-24-1"></span>**4.4 Re-establishing a FIX session**

If a FIX connection is terminated during the trading day it may be re-established via an exchange of Logon messages. Once the FIX session is re-established, the message sequence numbers will continue from the last message successfully transmitted prior to the termination.

#### **4.4.1 Resetting Sequence Numbers: Starting a new FIX session**

#### **4.4.1.1 Reset initiated by the client**

If the client requires both parties to initialise (i.e. reset to 1) sequence numbers, it may use the ResetSeqNumFlag (141) field of the Logon message. The server will respond with a Logon message with the ResetSeqNumFlag (141) field set to "Y" to confirm the initialisation of sequence numbers.

A client may also manually inform the service desk that it would like the server to initialise its sequence numbers prior to the client's next login attempt.

These features are intended to help a client manage an emergency situation. Initializing sequence numbers on a re-login should not be relied upon as a regular practice.

#### **4.4.1.2 Reset initiated by the server**

Millennium Exchange has been designed with fault tolerance and disaster recovery technology that should ensure that the server retains its incoming and outgoing message sequence numbers for each client in the unlikely event of a process or site outage.

However, in case the sequence numbers needs to be reset, clients are required to support a manual request by the Exchange to initialise sequence numbers prior to the next login attempt.

#### <span id="page-25-0"></span>**5.0 Recovery**

#### <span id="page-25-1"></span>**5.1 Resend Requests**

The client may use the Resend Request message to recover any lost messages. As outlined in the FIX protocol, this message may be used in one of three modes:

- i) To request a single message. The BeginSeqNo (7) and EndSeqNo (16) should be the same.
- ii) To request a specific range of messages. The BeginSeqNo (7) should be the first message of the range and the EndSeqNo (16) should be the last of the range.
- iii) To request all messages after a particular message. The BeginSeqNo (7) should be the sequence number immediately after that of the last processed message and the EndSeqNo (16) should be zero (0).

#### <span id="page-25-2"></span>**5.2 Possible duplicates**

The server handles possible duplicates according to the FIX protocol. The client and server will use the PossDupFlag (43) field to indicate that a message may have been previously transmitted with the same MsgSeqNum (34).

#### <span id="page-25-3"></span>**5.3 Possible resends**

The server may, in the circumstances outlined in Sections 5.4 and 5.5, use the PossResend (97) field to indicate that a Trade Capture Report may have already been sent under a different MsgSeqNum (34). The client should validate the TradeReportID (571) of such a message against that of previous Trade Capture Reports received from the server during the current trading day.

If a Trade Capture Report with the same TradeReportID (571) had been processed, the resent Trade Capture Report should be ignored. If the same TradeReportID (571) had not been processed, the message should be processed.

The server does not handle possible resends for client-initiated messages and ignores the value in the PossResend (97) field of such messages.

#### <span id="page-26-0"></span>**5.4 Transmission of missed messages**

The Trade Capture Reports generated during a period when a client is disconnected from the server will be sent to the client when it next reconnects. In the unlikely event the disconnection was due to an outage of the server, all such messages will include a PossResend (97) of "Y".

#### **5.4.1 Application sequencing and recovery**

The server supports the application sequencing and recovery features introduced in Service Pack 2 for FIX 5.0. A client may use the Application Message Request to recover missed trades in scenarios such as the following:

- (i) Trades are missed due to a late connection or disconnection during the day.
- (ii) Session level recovery via a Resend Request is unavailable due to a sequence number reset initiated by the client or server.
- (iii) All or some of the trades transmitted by the server during the current day are lost due to a failure at the client site.

#### **5.4.1.1 Application sequencing by server**

The matching system consists of a series of parallel partitions each of which provide the matching service for an exclusive set of securities.

Each Trade Capture Report transmitted by the server will include the identity of the matching partition that generated the trade and the partition's internal sequence number for the trade in the fields ApplID (1180) and ApplSeqNum (1181) respectively. As the matching partitions operate in parallel and employ the same application sequencing scheme, an ApplSeqNum (1181) is only unique per ApplID (1180). The ApplSeqNum of each ApplID will be initialised to "1" at the start of each trading day.

As a client will only receive a subset of the trades executed by each matching partition, the field ApplLastSeqNum (1350) is also included in each Trade Capture Report. This field will contain the ApplSeqNum of the last Trade Capture Report or Trade Capture Report Ack sent to the client. This will enable clients to distinguish deliberate sequence gaps from application errors by comparing the value of ApplLastSeqNum (1350) to the ApplSeqNum (1181) of the last received Trade Capture Report from the same ApplID (1180).

AppLastSeqNum (1350) is not included in the first Trade Capture Report transmitted to a client. It is also important to note that since the TCR Ack does not contain ApplSeqNum (1181) field, if the last received message was a TCR ack, then ApplLastSeqNum (1350) will show a gap when there was none. A Trade Capture Report sent as a response to Trade Capture Report Request will not contain ApplLastSeqNum (1350).

The Exchange may change the number of partitions and the securities each serves with due notice to clients.

#### **5.4.1.2 Detecting an application sequence gap**

A client can detect a dropped message by comparing the ApplLastSeqNum (1350) of each new Trade Capture Report against the ApplSeqNum (1181) of the last trade received from the same ApplID (1180).

In the case of a reconnection, the client can either wait for the next Trade Capture Report to determine whether trades have been missed or issue a request for the most current ApplSeqNum for each ApplID.

#### **Requesting the Latest ApplSeqNum**

The client may use the Application Message Request to request the latest ApplSeqNum for one or more ApplIDs. The ApplReqType (1347) of the message should be Request for Last ApplLastSeqNum (2).

#### **Response to Request for Latest ApplSeqNum**

The server will respond to the Application Message Request with an Application Message Request Ack. If the request was unsuccessful for a particular ApplID, the reason will be specified in the field ApplResponseError (1354). In the case of a successful request, the ApplSeqNum of the last trade generated for the client by each ApplID will be specified in the field RefApplLastSeqNum (1357).

#### **5.4.1.3 Requesting retransmission of missed trades**

The client may use the Application Message Request to recover any lost trades. The ApplReqType (1347) of the message should be Retransmission of Application Messages (0). The message may be used in one of four modes:

(i) To request a single trade. The ApplBegSeqNum (1182) and ApplEndSeqNum (1183) should be the same.

To request a specific range of trades. The ApplBegSeqNum (1182) should be the first trade of the range and the ApplEndSeqNum (1183) should be the last of the range.

To request all trades after a particular trade. The ApplBegSeqNum (1182) should be the application sequence number immediately after that of the last processed trade and the ApplEndSeqNum (1183) should be zero (0).

To request all trades for the day. The ApplBegSeqNum (1182) should be one (1) and the ApplEndSeqNum (1183) should be zero (0).

In all cases, the client should identify the matching partition to which the request relates via the field RefApplID (1355).

#### **5.4.1.4 Response to a trade Retransmission Request**

The server will respond to the Application Message Request with an Application Message Request Ack to indicate whether the retransmission request is successful or not. If the request was unsuccessful for a particular ApplID, the reason will be specified in the field ApplResponseError (1354).

In the case of a successful retransmission request, the server will resend the requested Trade Capture Reports and Trade Capture Report Acks immediately after the Application Message Request Ack. Each Trade Capture Report and Trade Capture Report Ack will include an ApplResendFlag (1352) of "Y" to indicate that it is resent in response to an Application Message Request. The resent messages will not include the field ApplLastSeqNum (1350). A Trade Capture Report ACK will not be sent if the initial Trade Capture Report is rejected at Gateway level.

#### **5.4.1.5 Disconnection prior to completion of Retransmission**

If the FIX connection is terminated prior to the completion of the Trade Capture Report retransmission, the client should submit a new Application Message Request once it reconnects to the server.

#### <span id="page-28-0"></span>**5.5 Resending trade capture reports**

If the client's application does not support the application sequencing and recovery features of FIX, it may manually inform the service desk that it would like the server to resend all of the Trade Capture Reports generated during the current trading day that it is eligible to receive when it next logs in. All resent Trade Capture Reports will include a PossResend (97) of "Y".

This feature is intended to help a client manage an emergency situation and it should not be relied upon as a regular practice.

#### <span id="page-28-1"></span>**6.0 Supported message types**

This section lists all administrative and application message types supported by the server. Any message not included in this section will be ignored by the server.

#### <span id="page-28-2"></span>**6.1 Administrative Messages**

All administrative messages may be initiated by either the client or the server.

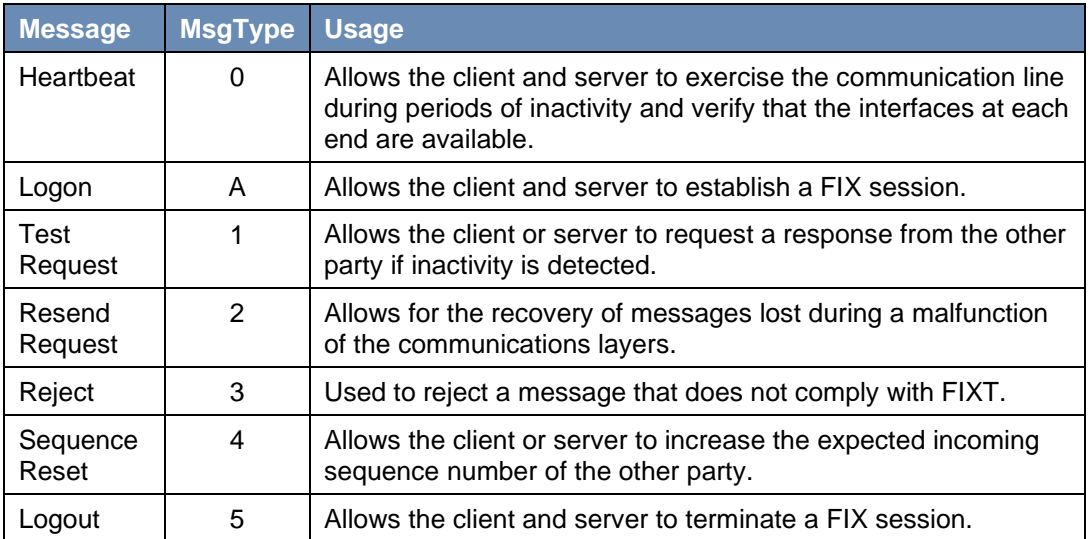

<span id="page-29-0"></span>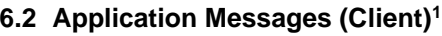

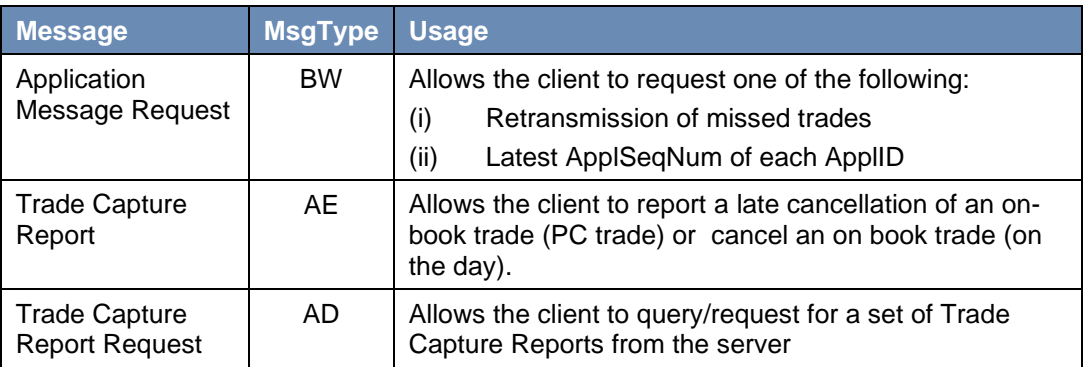

#### <span id="page-29-1"></span>**6.3 Application Messages (Server)**

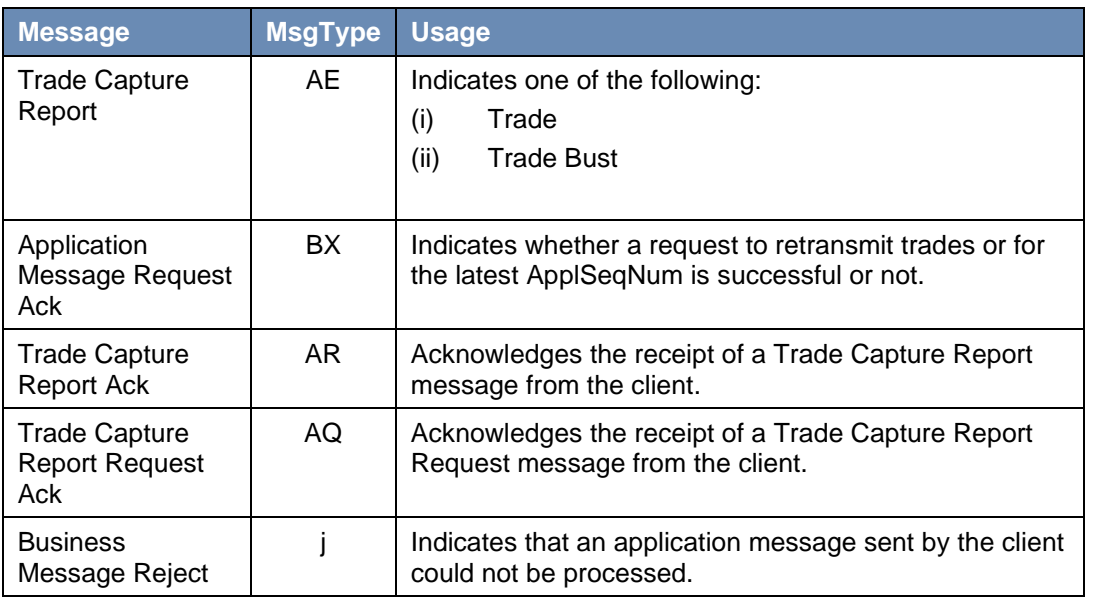

#### <span id="page-29-2"></span>**6.4 Variations from the FIX Protocol**

The server conforms to the FIX protocol except as follows:

- (i) The TradeRequestResult (749) field of the Trade Capture Report Request Ack includes custom values.
- (ii) The Trade Capture Report Request includes the fields MatchType (574) and Account (1).
- (iii) The TrdSubType (829) field of the Trade Capture Report contains custom values.
- (iv) The Trade Capture Report message includes AccountType(581) field.
- (v) The Trade Capture Report message includes custom fields Original Price (20100), Clearing Type (20110), Novated Indicator (20111) and DecimalTVTIC (27020).

#### <span id="page-30-0"></span>**7.0 Message formats**

This section provides details on the header and trailer, the seven administrative messages and eight application messages utilised by the post trade gateway. Client-initiated messages not included in this section are rejected by the server via a Reject or Business Message Reject. All fields are encoded in using printable ASCII.

The system will ignore an undefined tag sent along with any Administrative message and will process the rest of the message. However if an undefined tag is sent along with an Application message, then the system will completely reject the message.

## <span id="page-31-0"></span>**7.1 Message header and trailer**

## **7.1.1 Message Header**

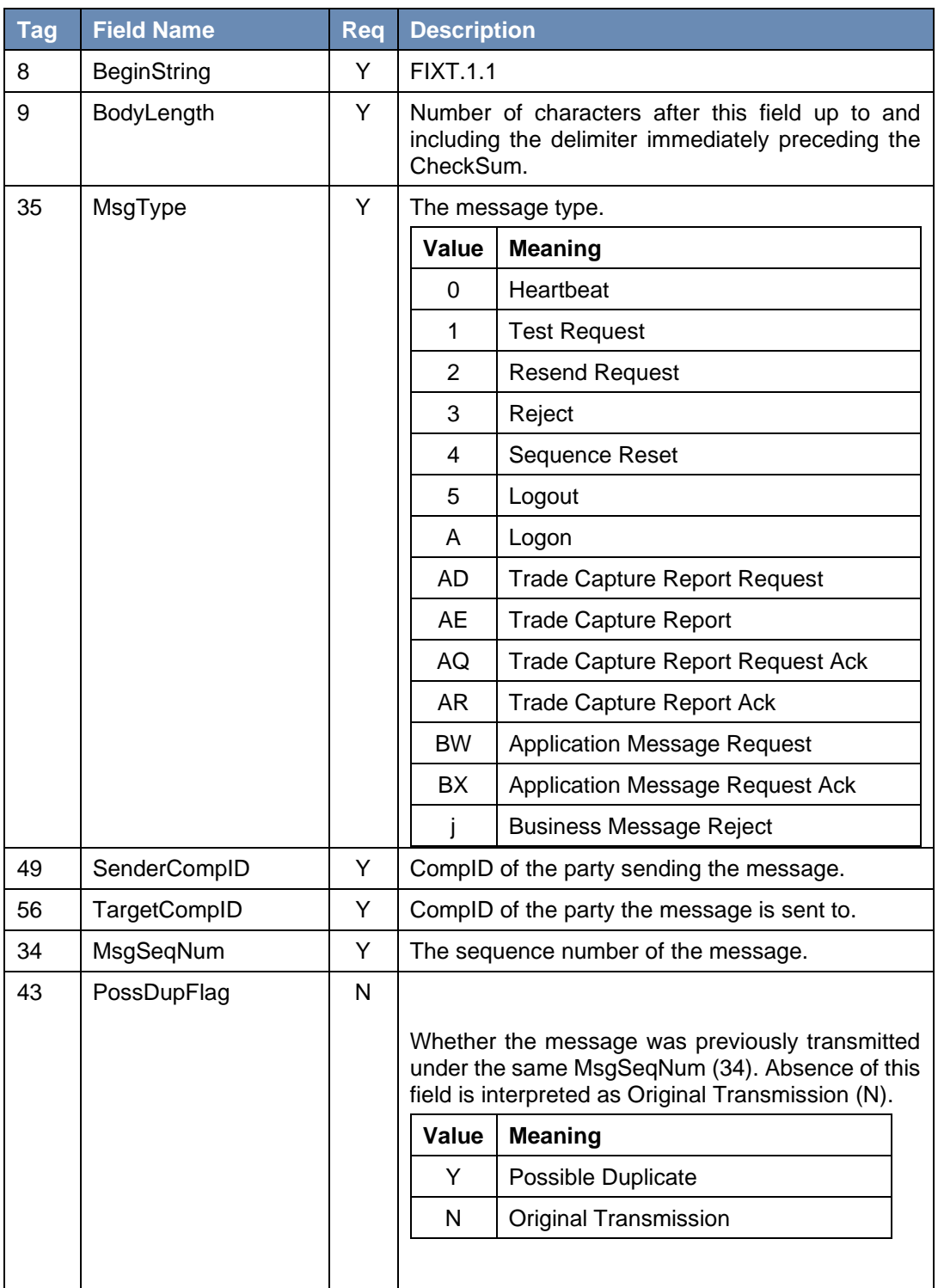

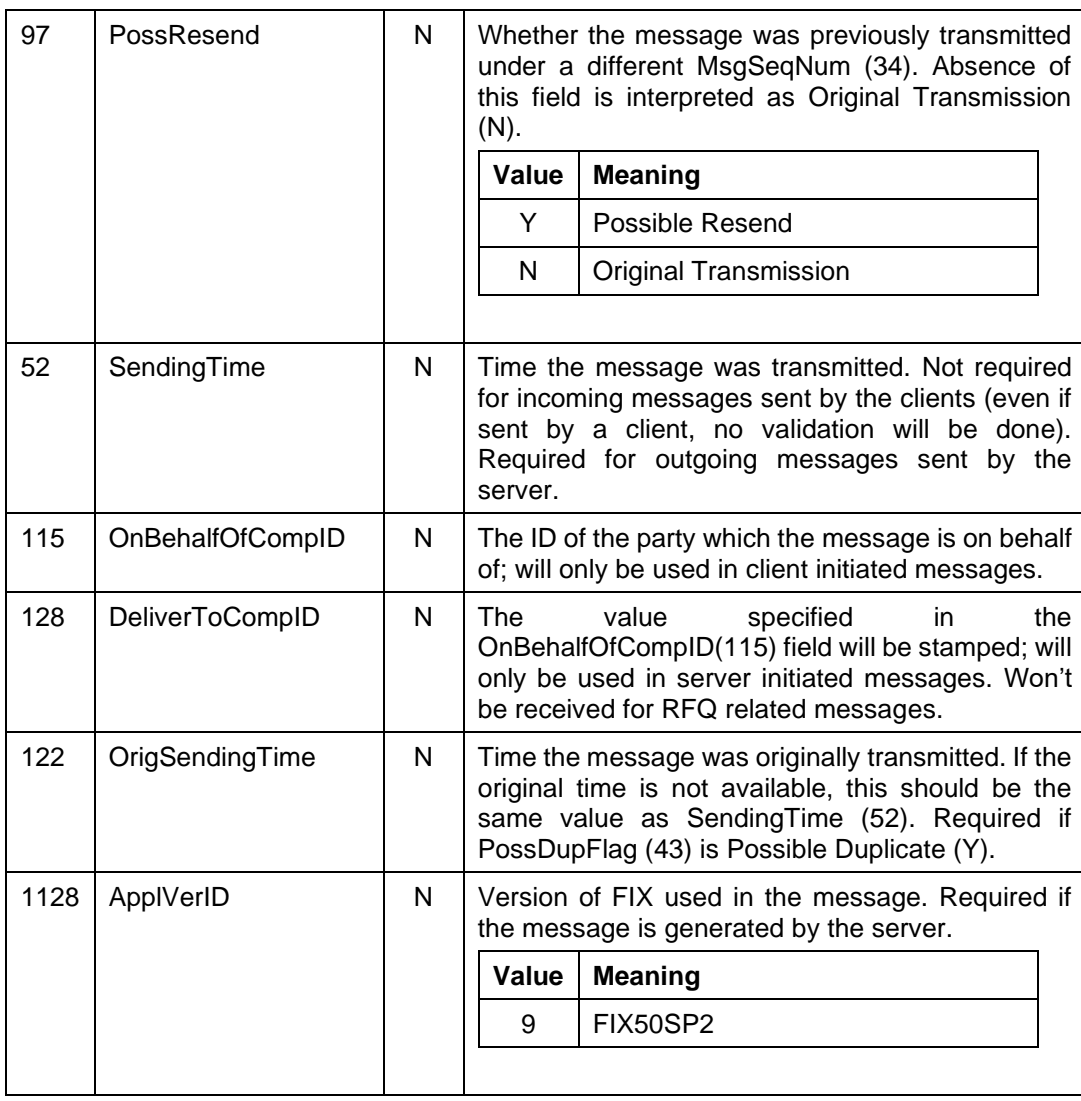

## **7.1.2 Message Trailer**

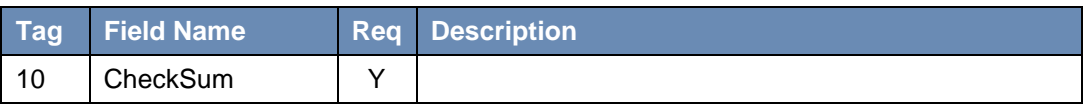

## <span id="page-33-0"></span>**7.2 Administrative messages**

#### **7.2.1 Logon**

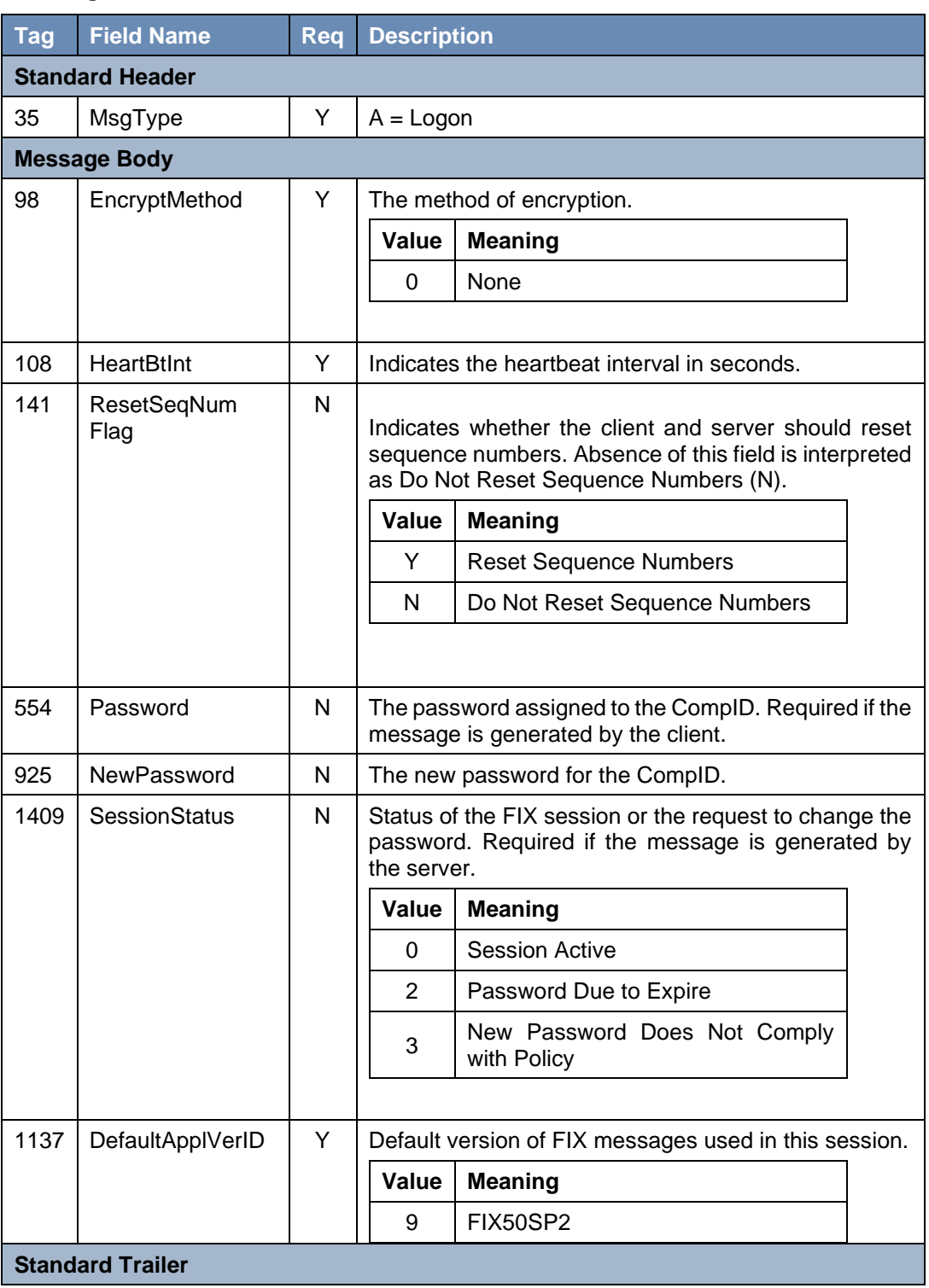

## **7.2.2 Logout**

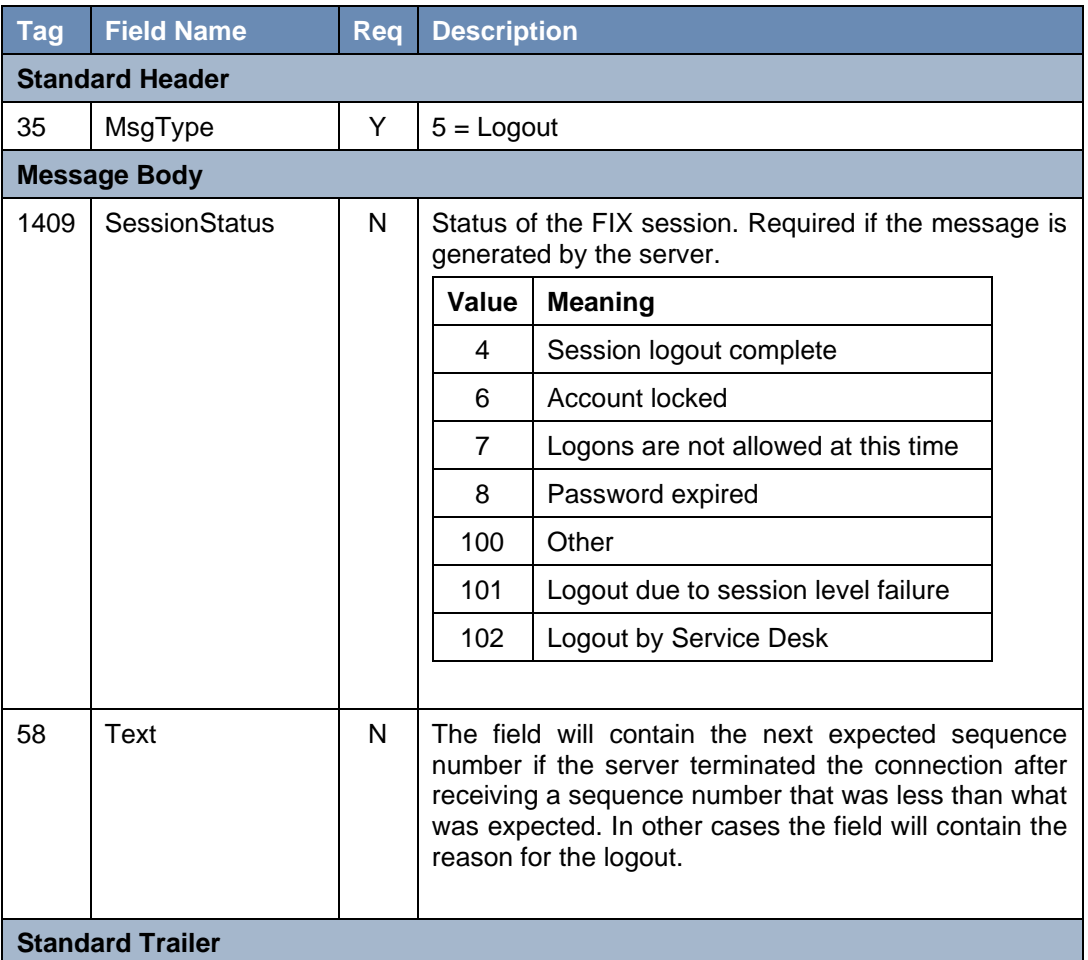

#### **7.2.3 Heartbeat**

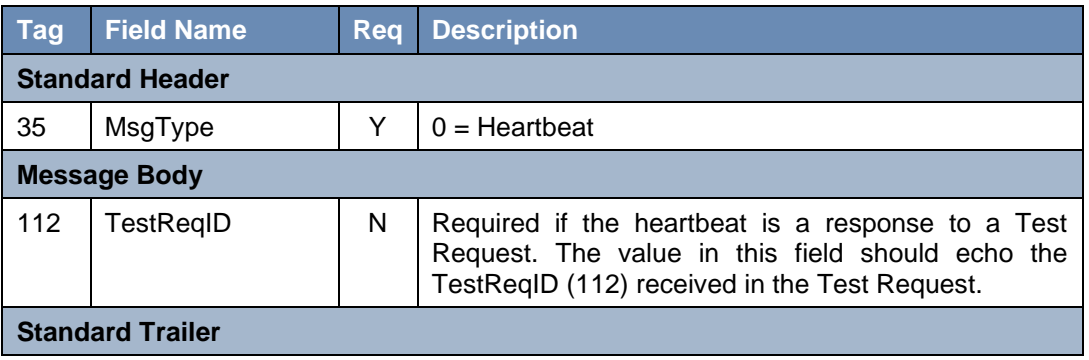

## **7.2.4 Test Request**

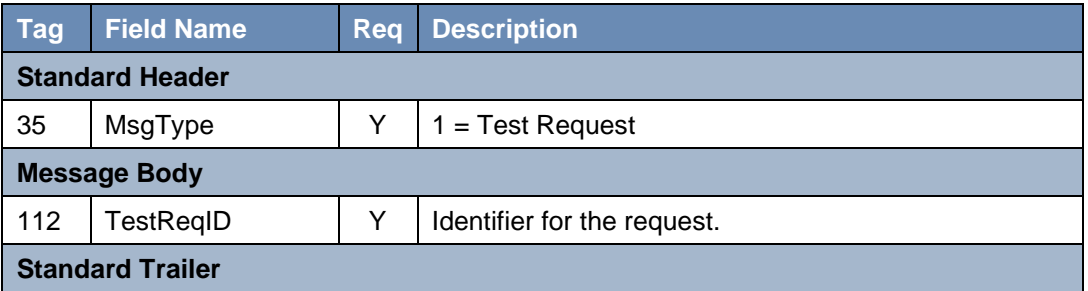

#### **7.2.5 Resend Request**

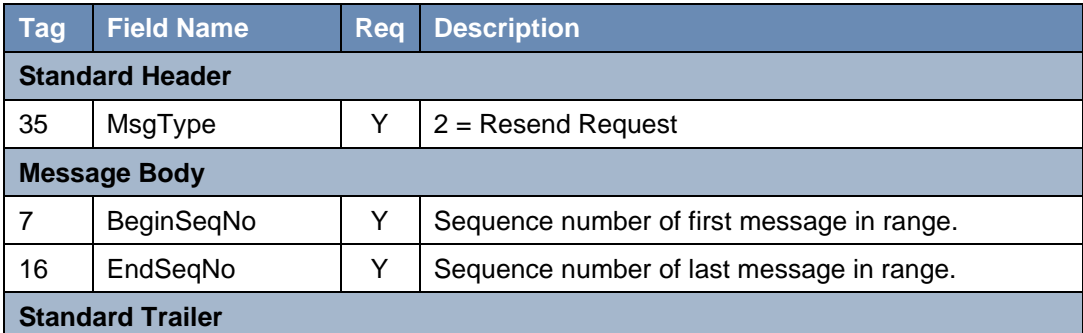

## **7.2.6 Reject**

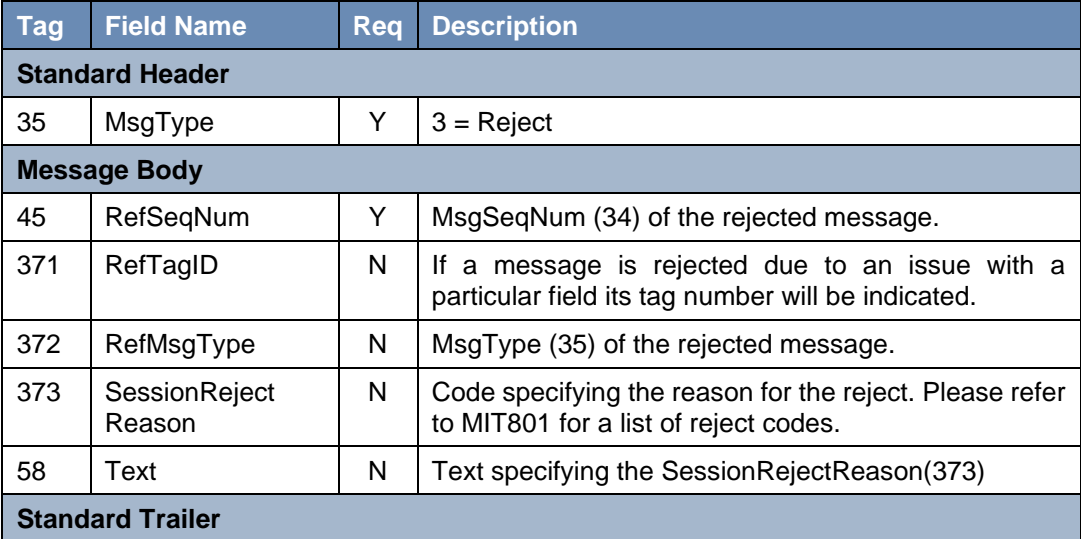

## **7.2.7 Sequence Reset**

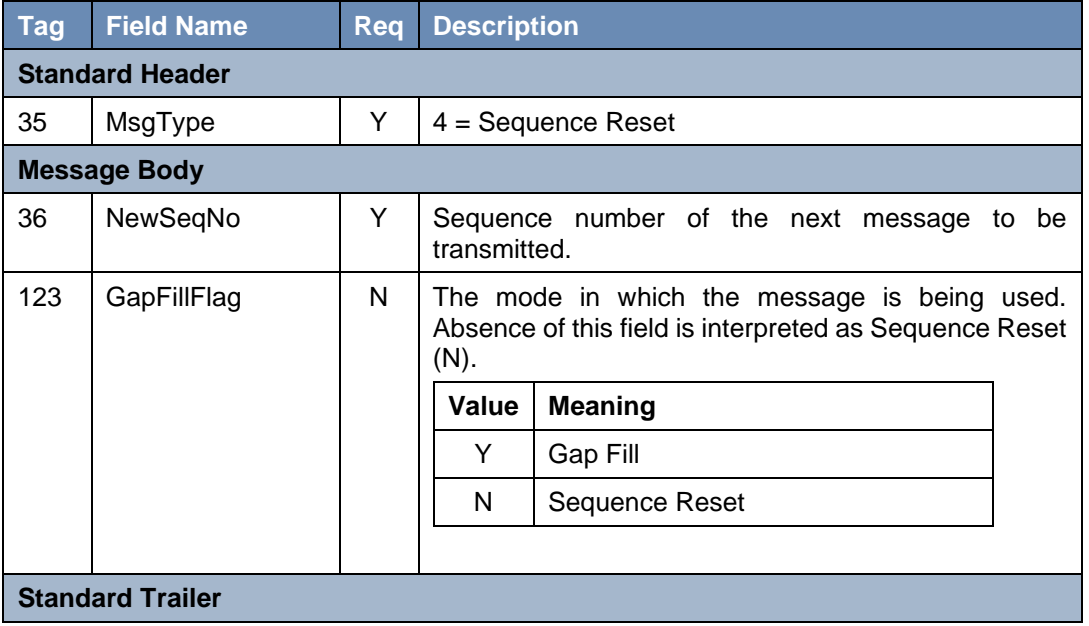

## <span id="page-37-0"></span>**7.3 Application messages**

## **7.3.1 Trade Capture Report – Client Initiated**

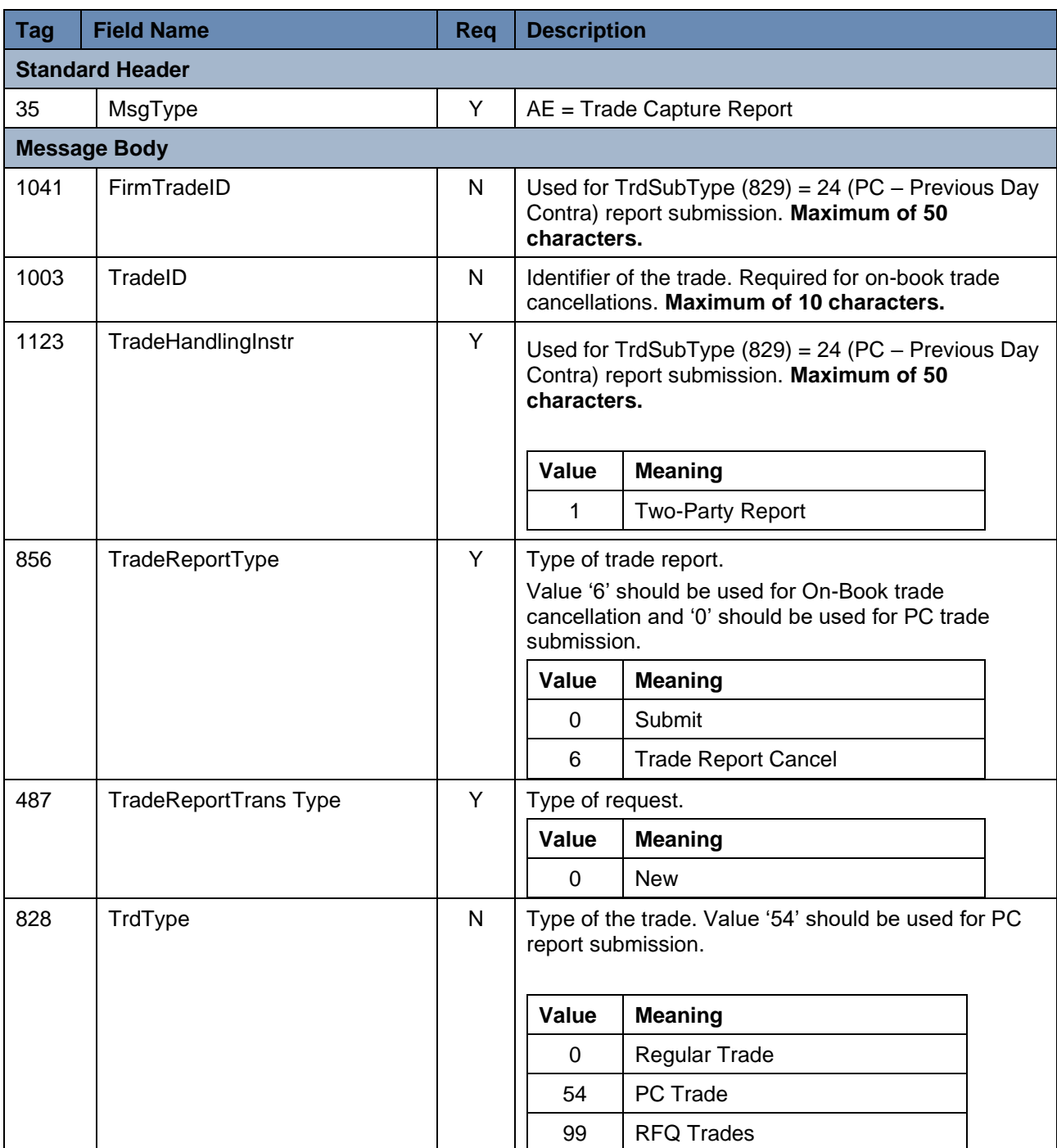

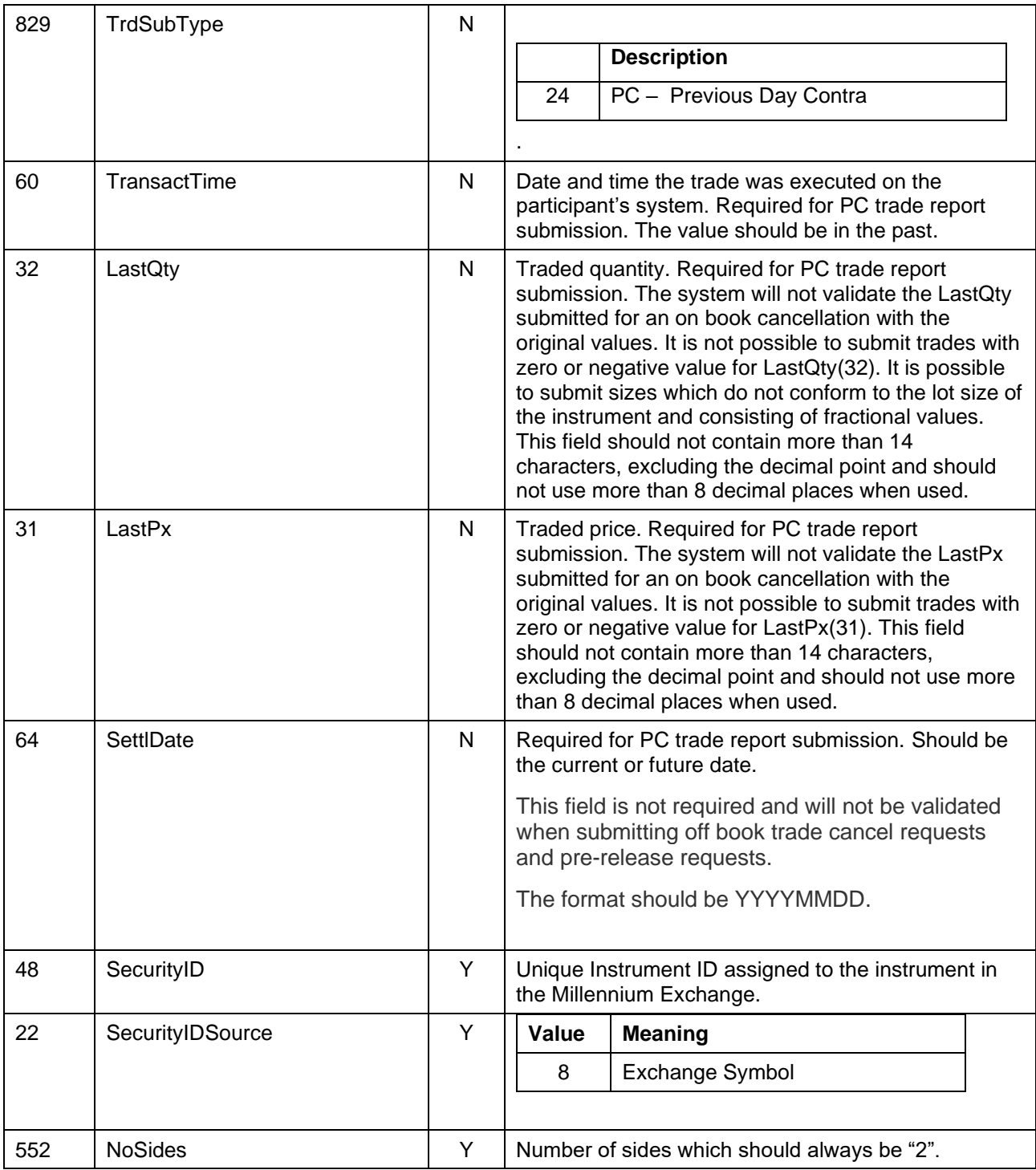

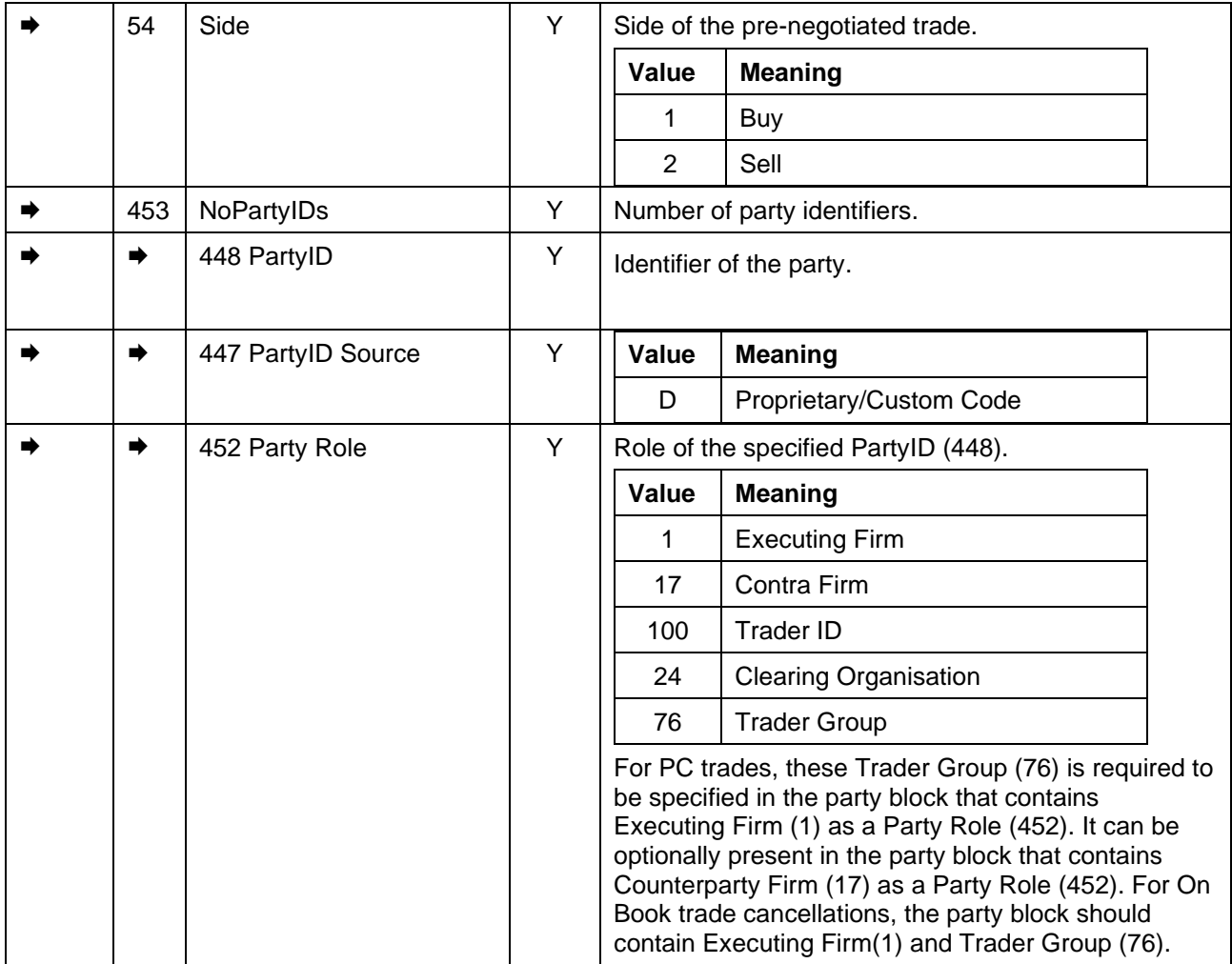

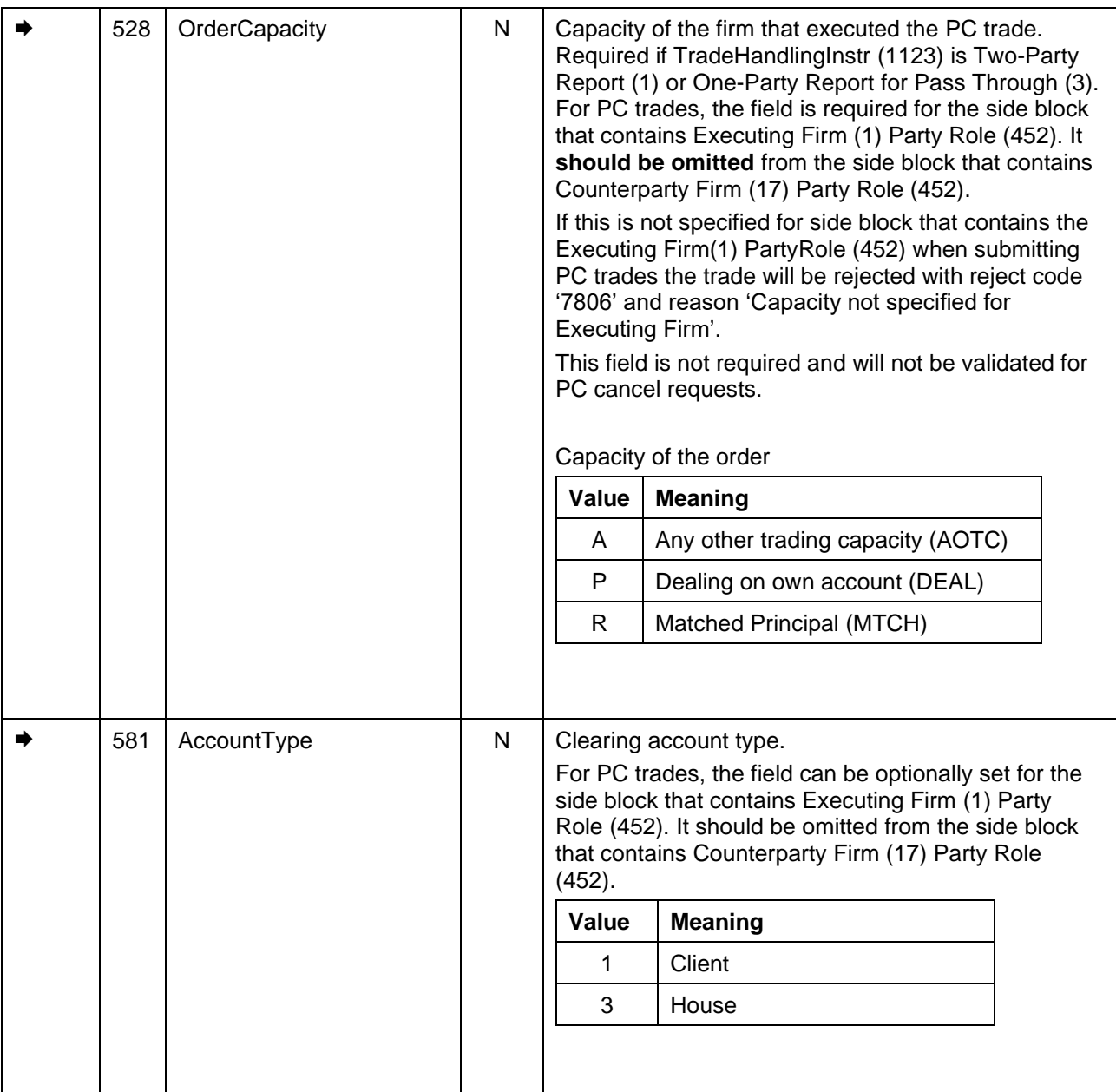

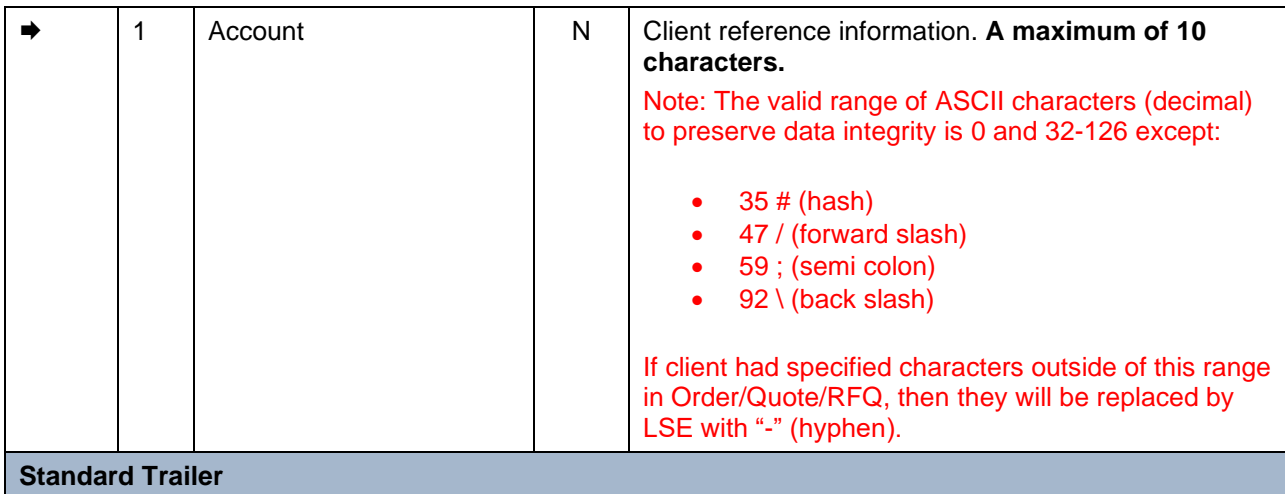

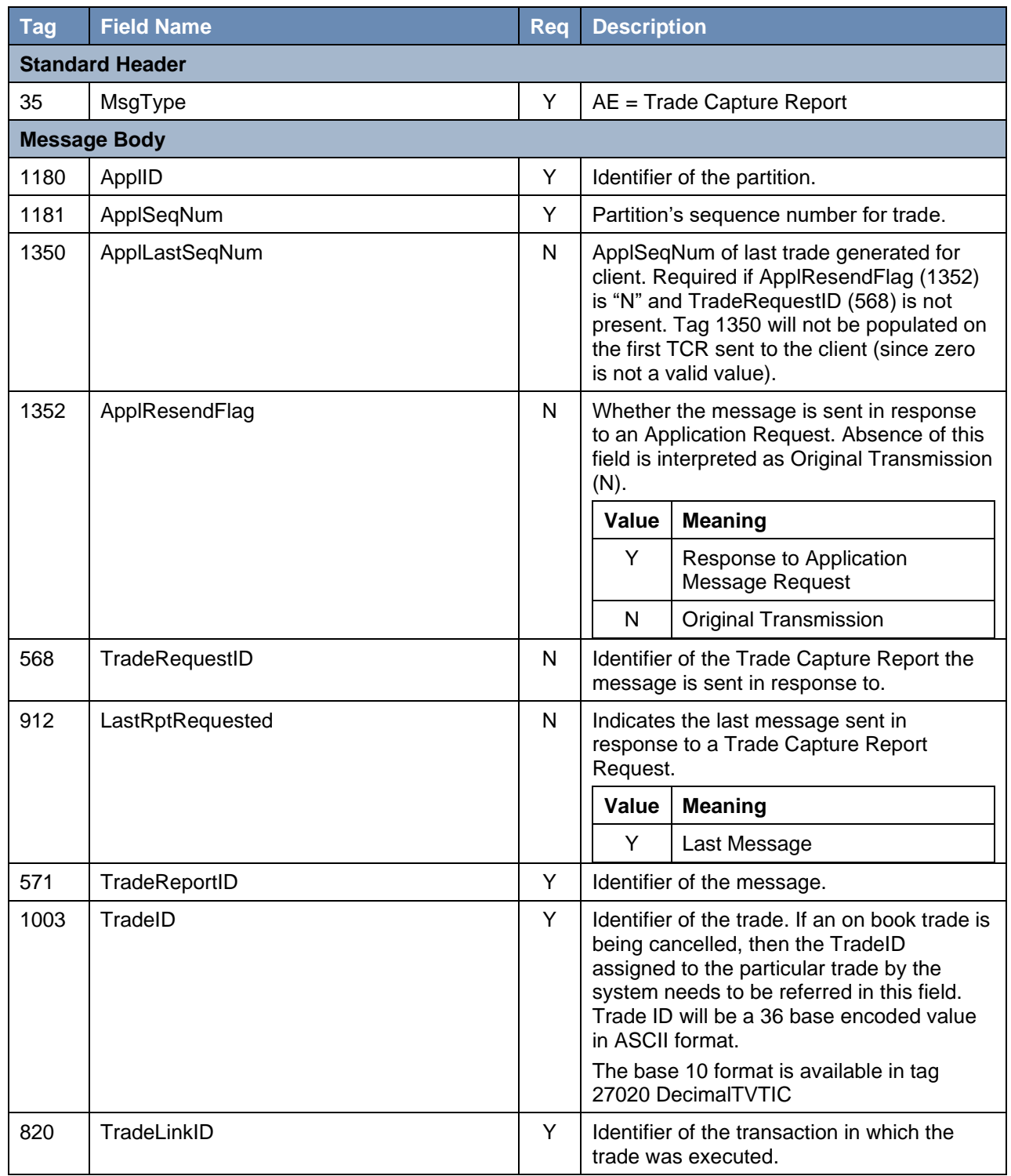

## <span id="page-42-0"></span>**7.3.2 Trade Capture Report – Server Initiated**

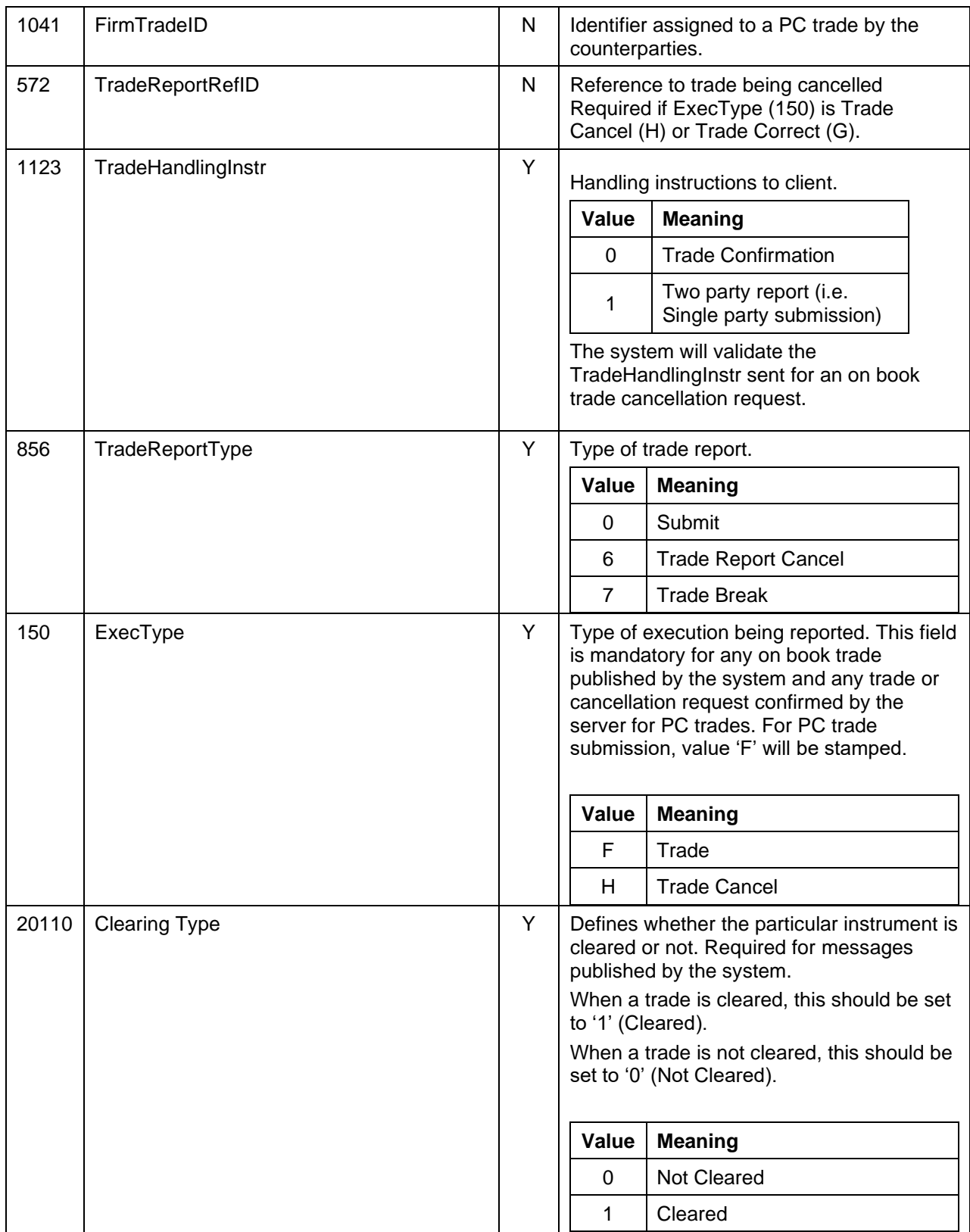

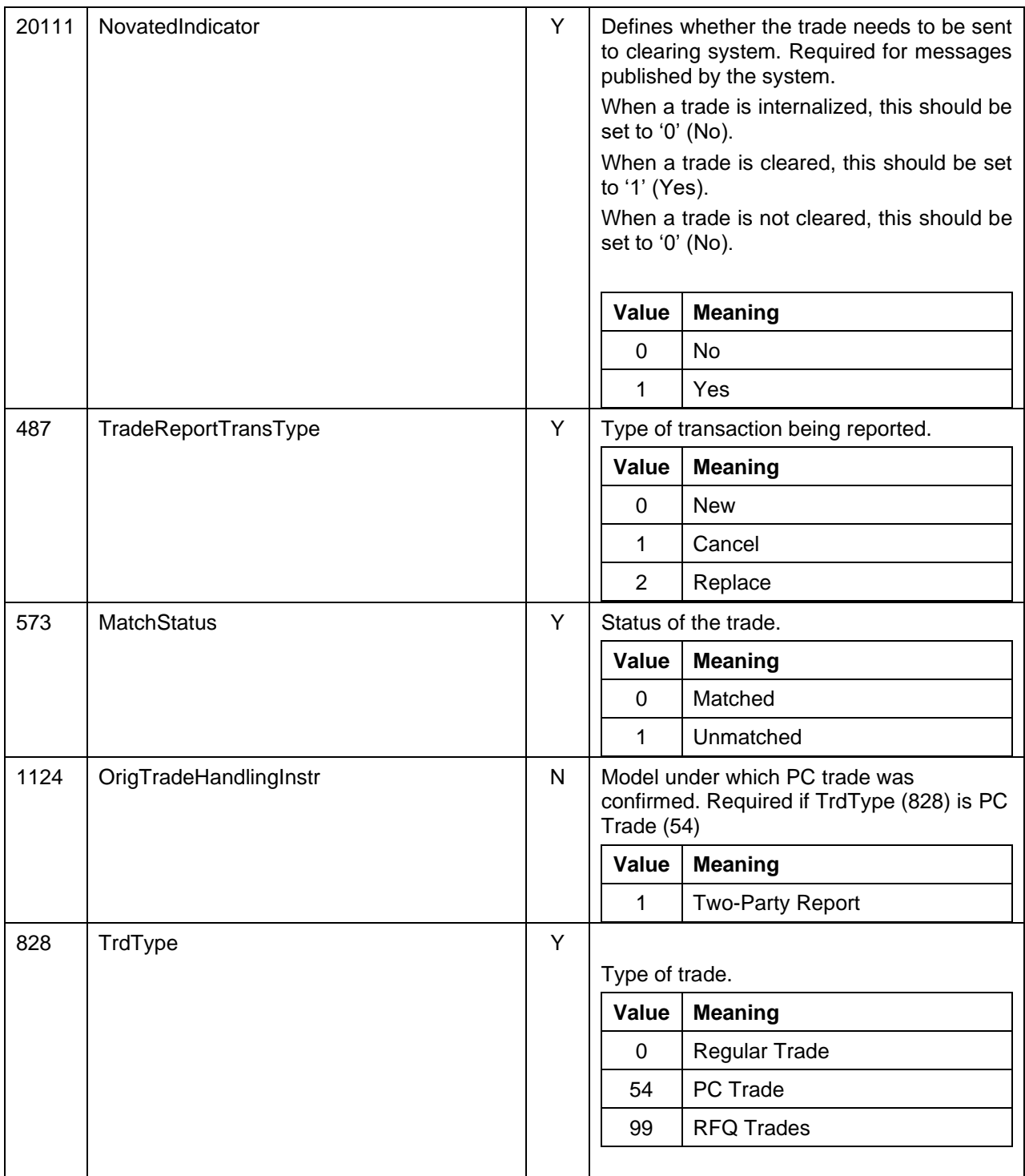

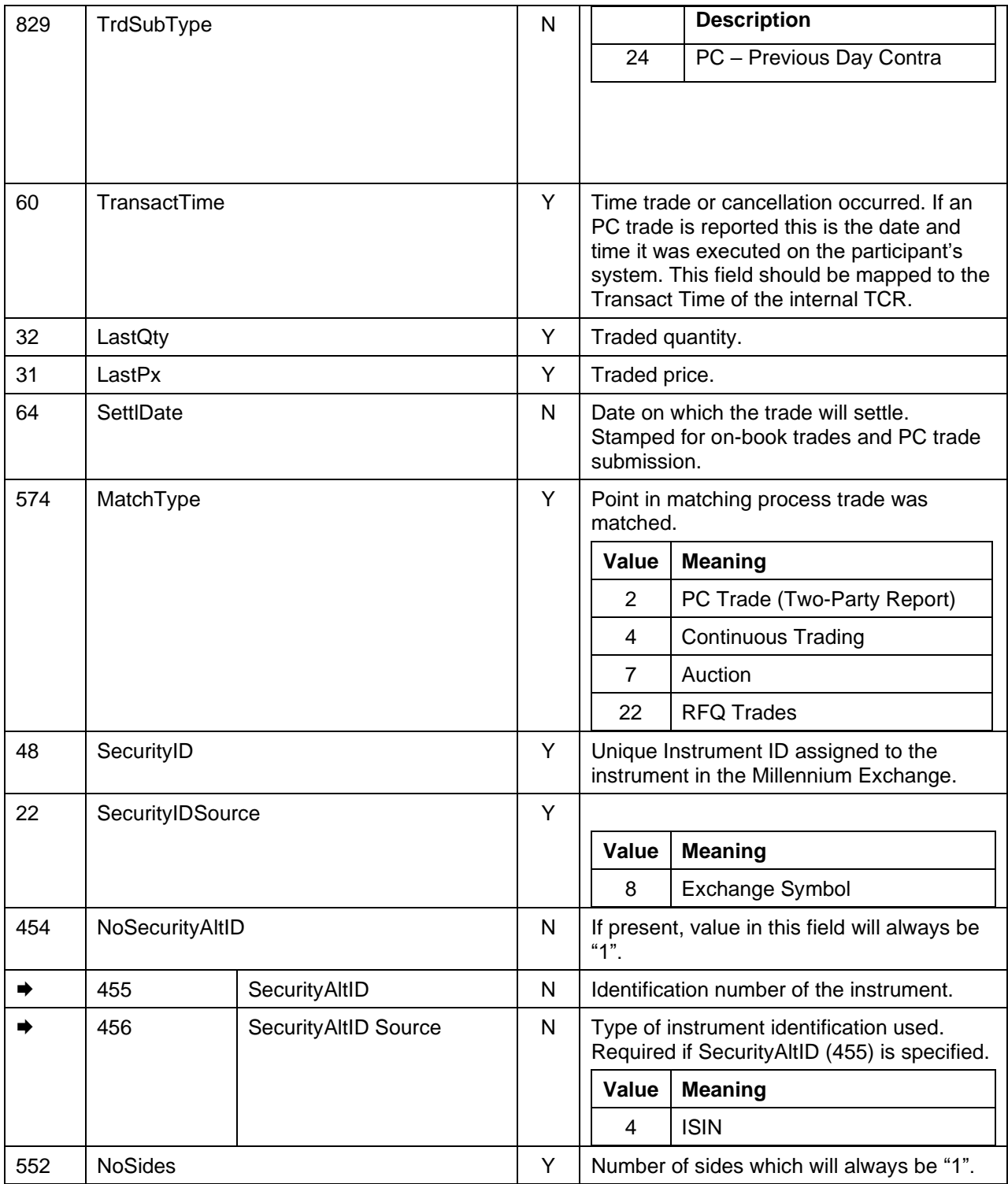

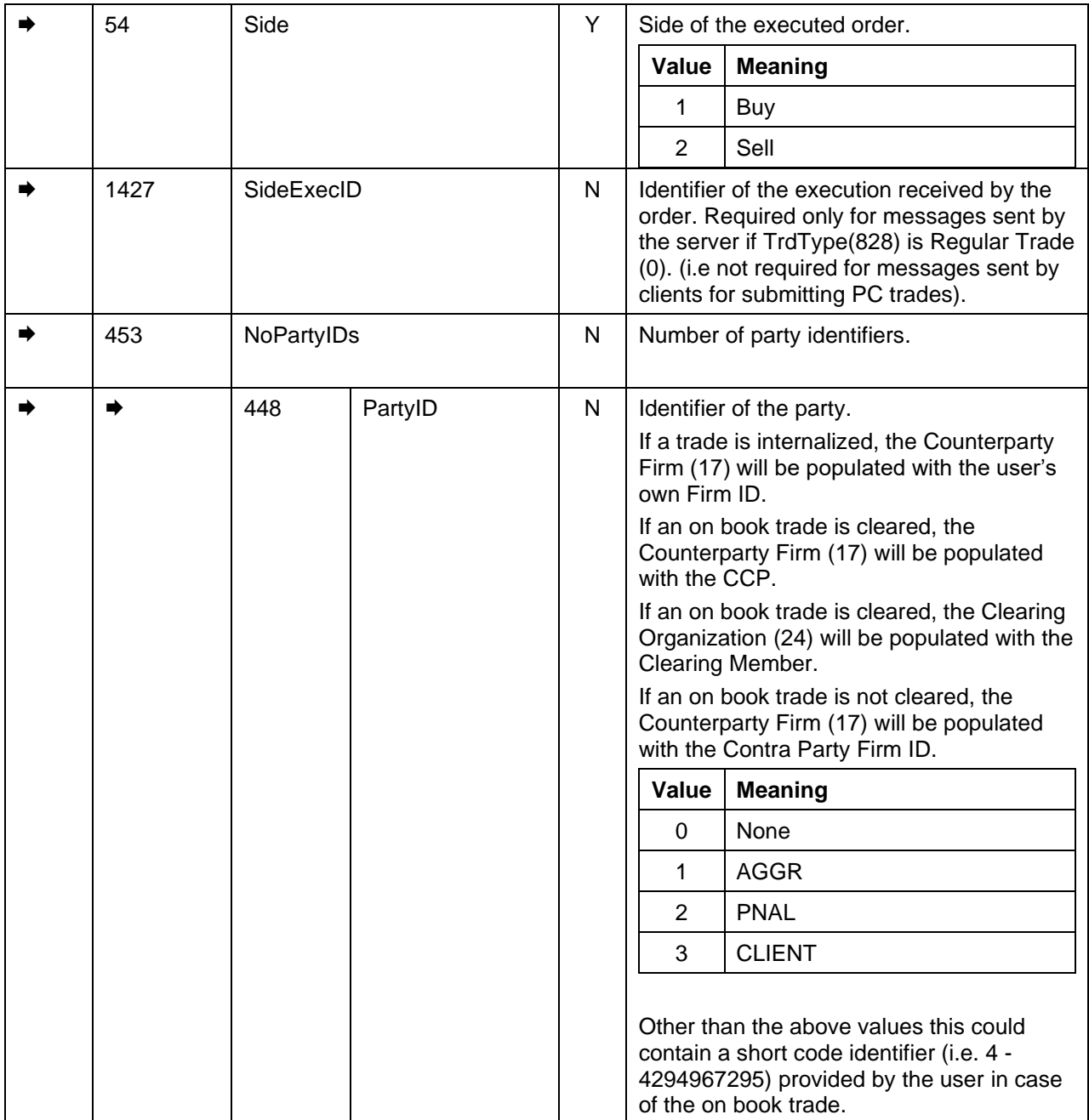

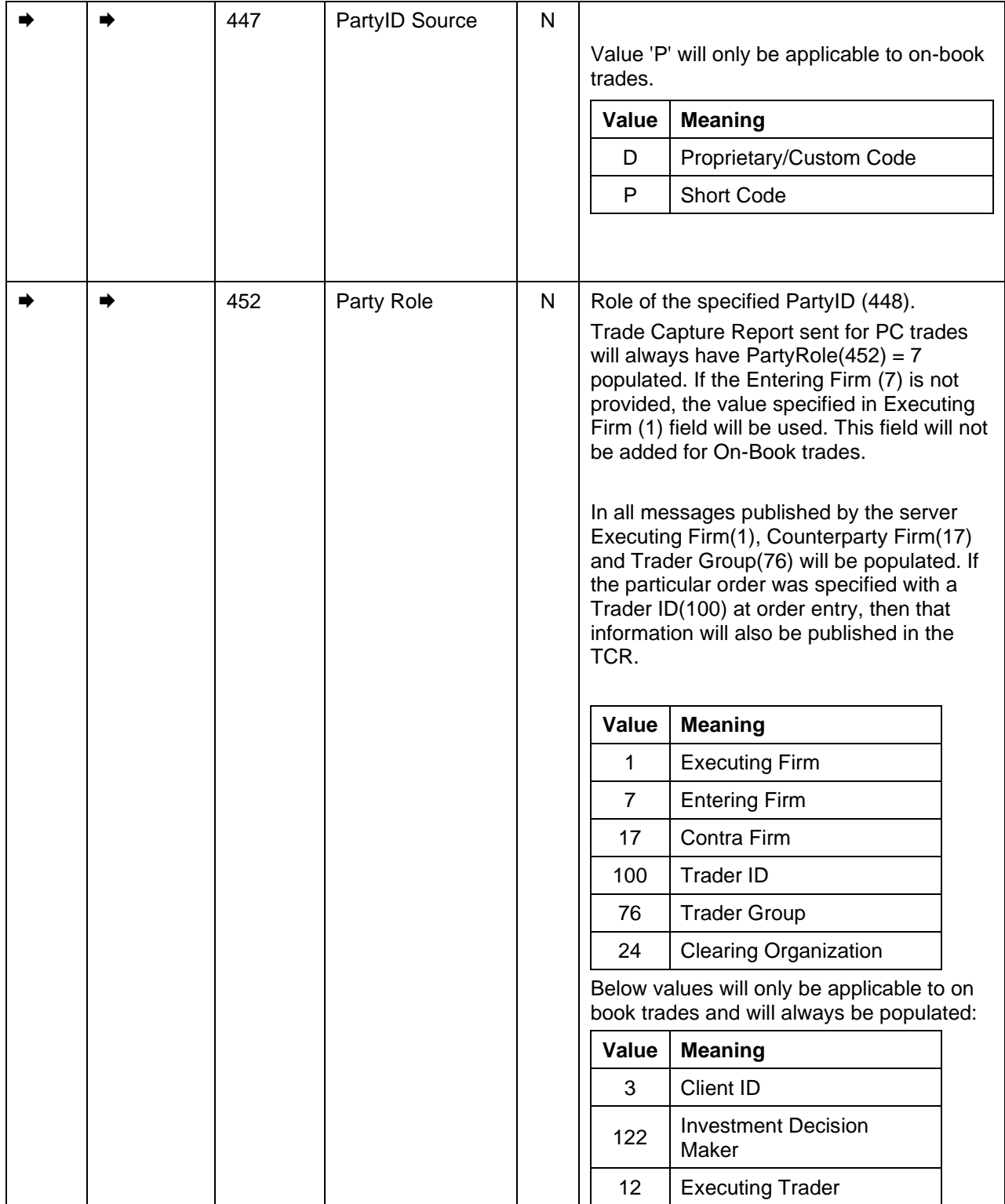

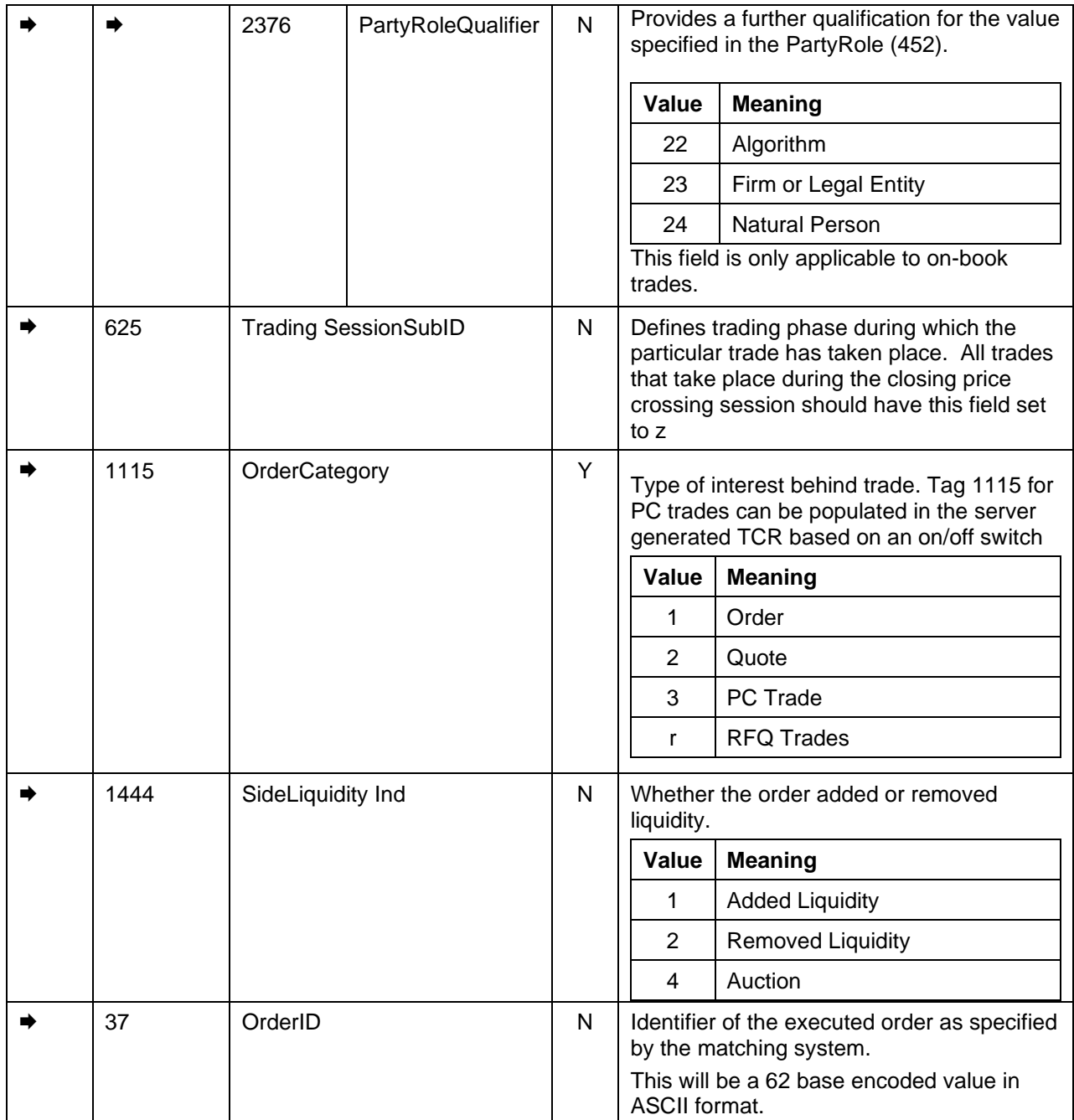

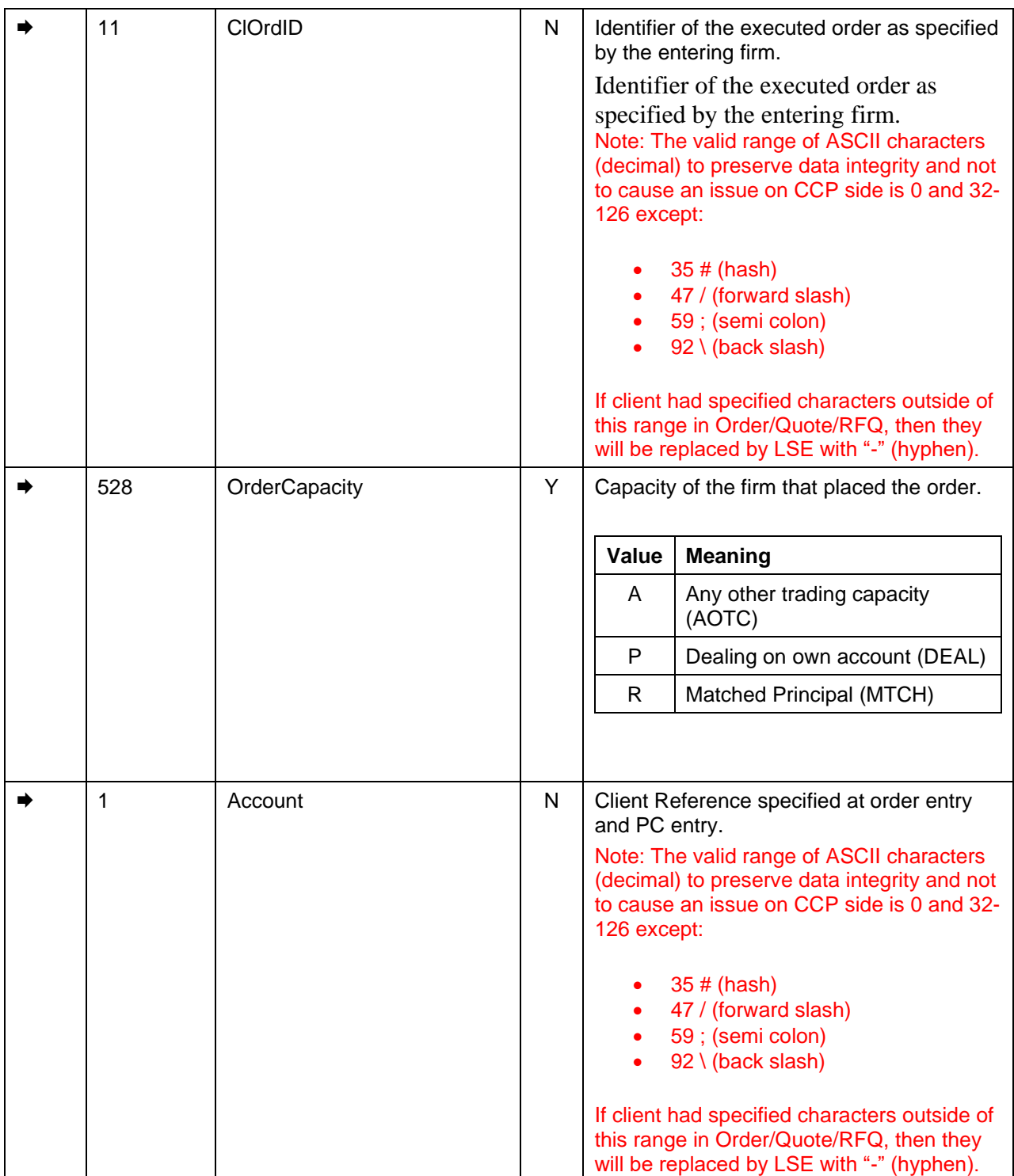

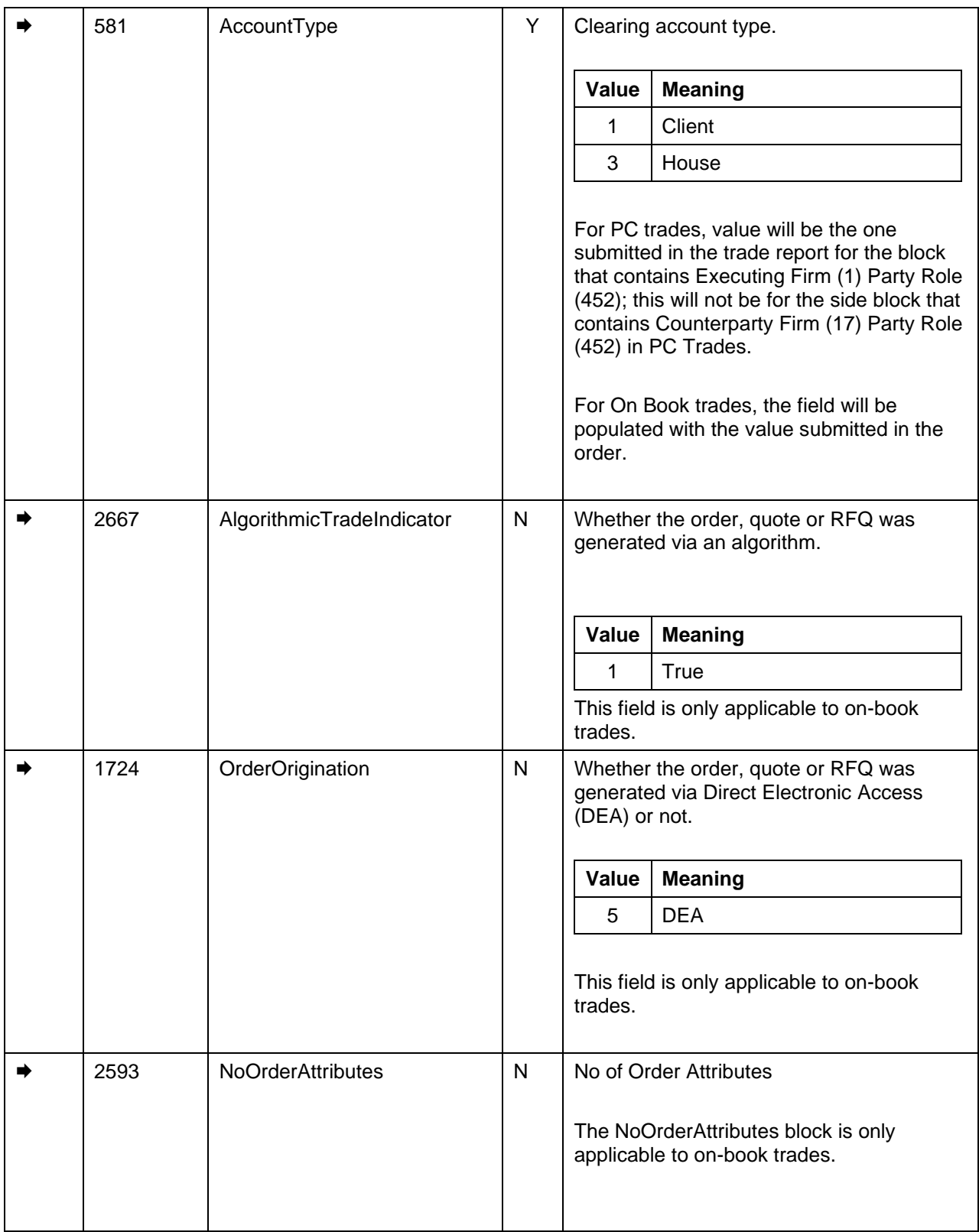

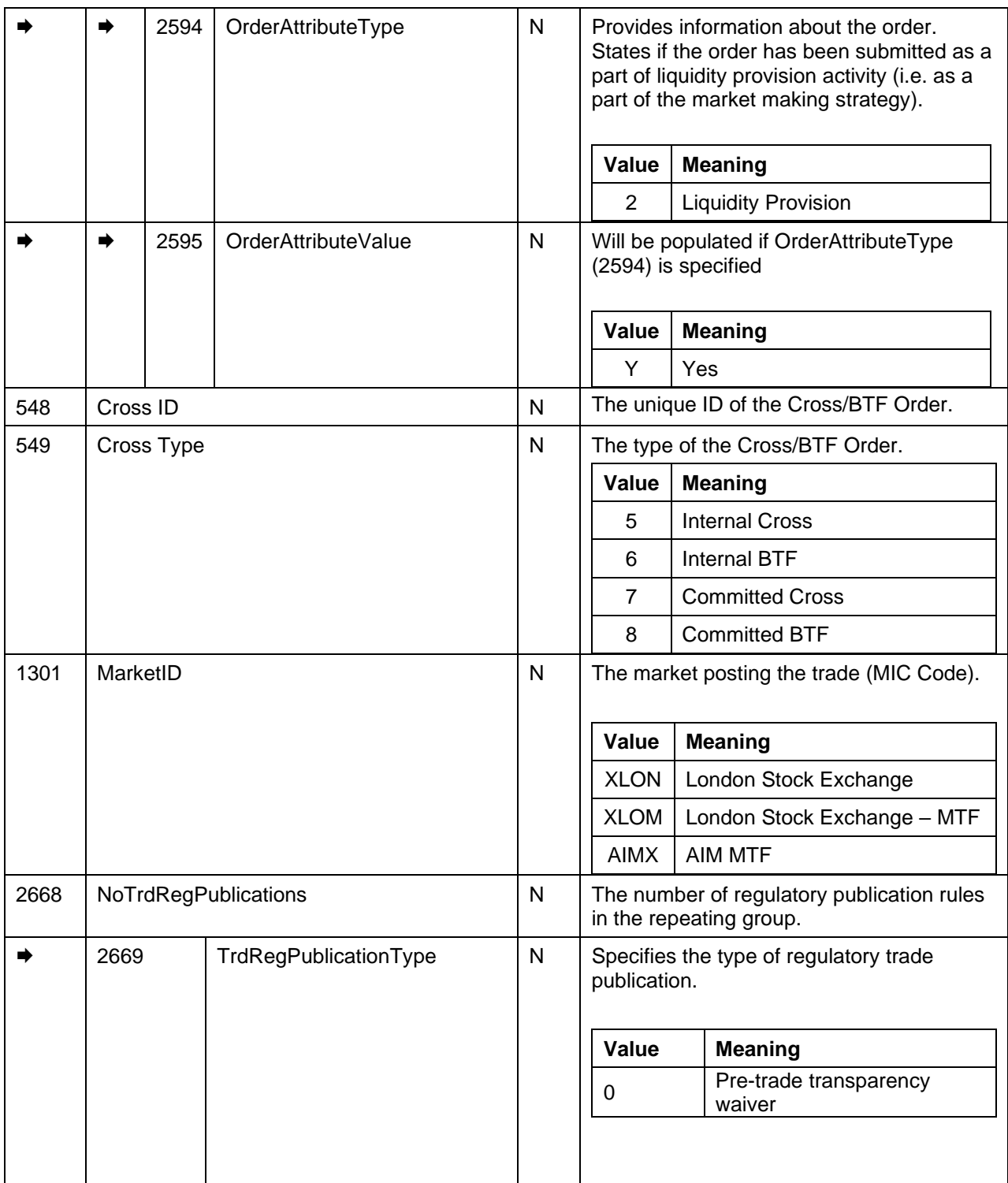

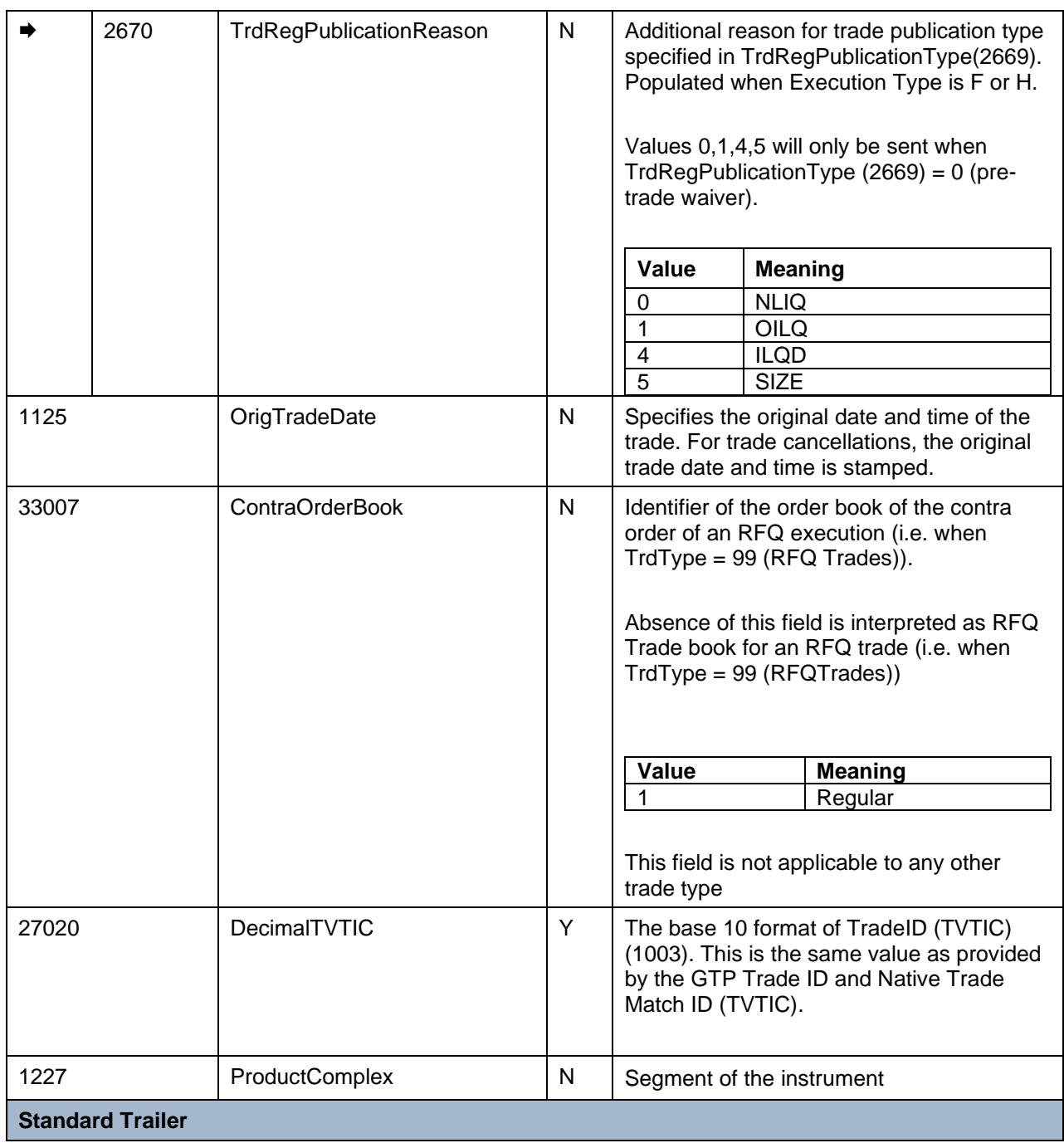

## **7.3.3 Trade Capture Report Request**

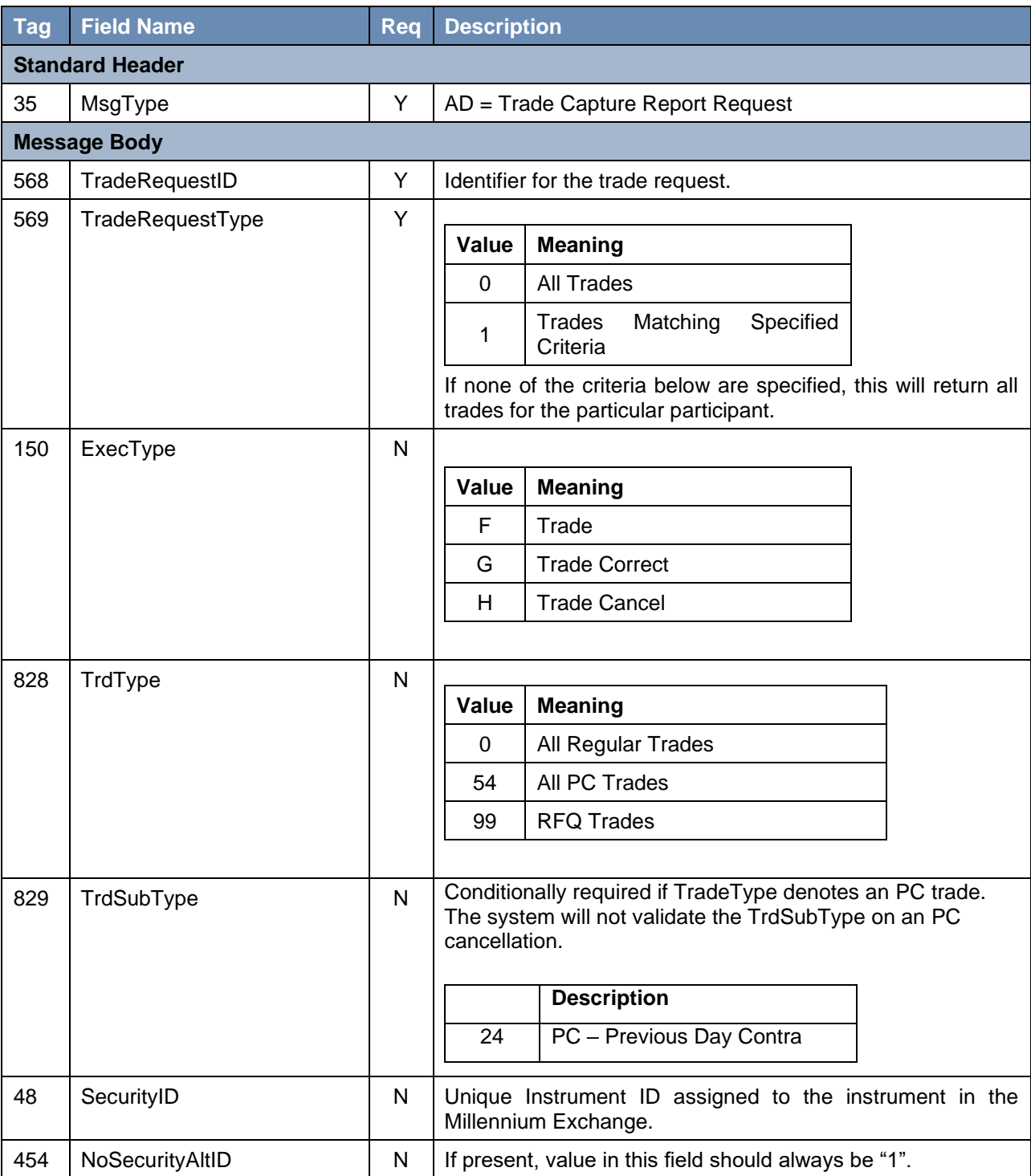

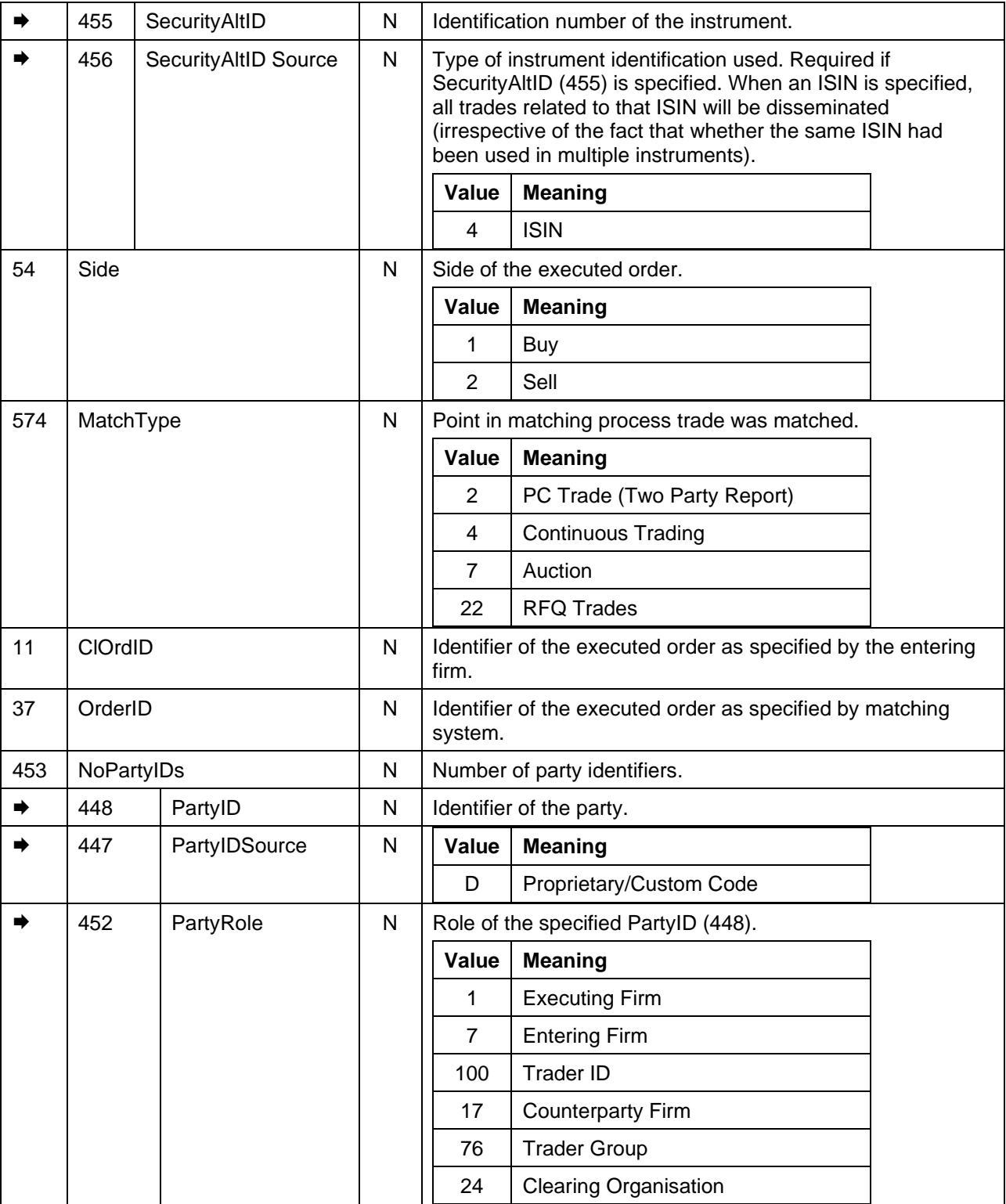

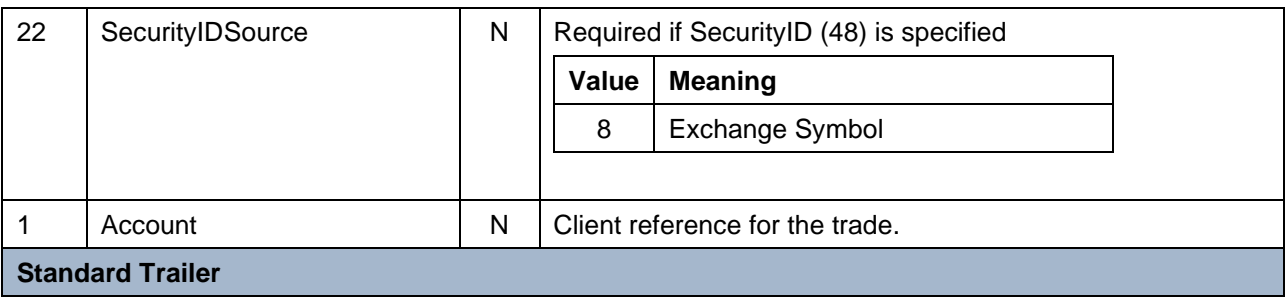

## **7.3.4 Application Message Request**

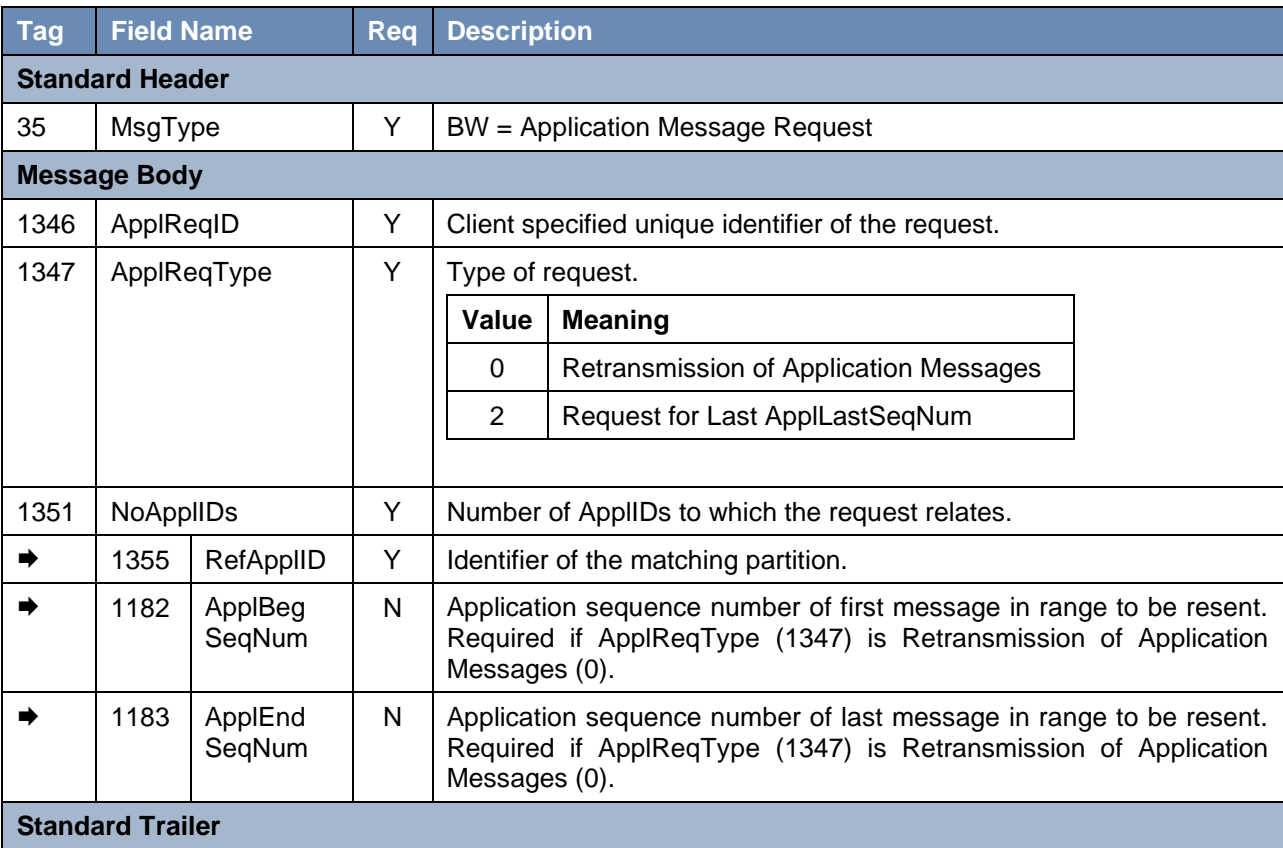

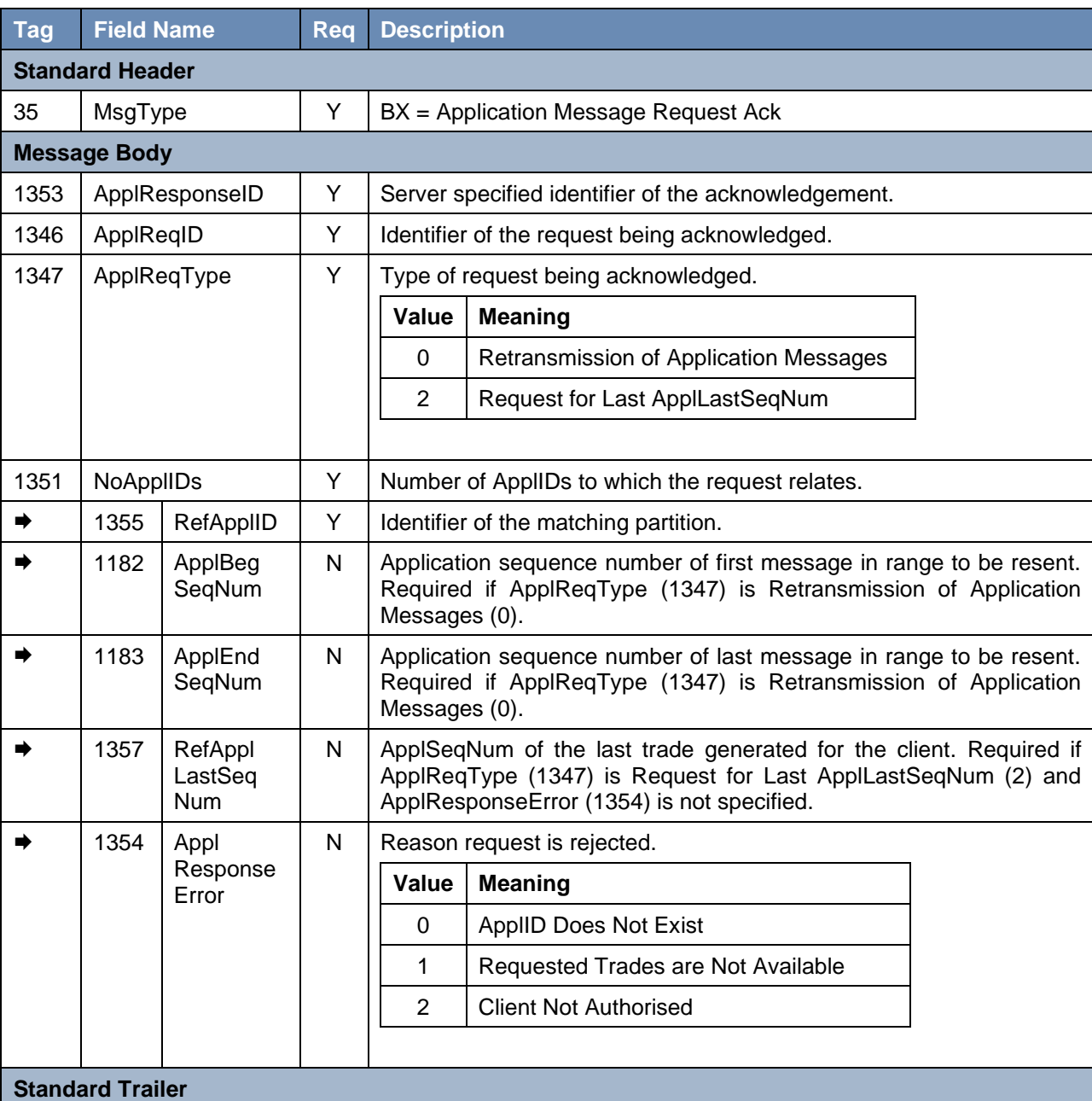

## **7.3.5 Application Message Request Ack**

## **7.3.6 Trade Capture Report Ack**

![](_page_57_Picture_220.jpeg)

![](_page_58_Picture_115.jpeg)

## **7.3.7 Trade Capture Report Request Ack**

![](_page_59_Picture_138.jpeg)

![](_page_60_Picture_202.jpeg)

### **7.3.8 Trade Capture Report Cancellation of On-Book Trades**

![](_page_61_Picture_103.jpeg)

## **7.3.9 Business Message Reject**

![](_page_62_Picture_204.jpeg)

## <span id="page-62-0"></span>**8.0 Service availability**

![](_page_62_Picture_205.jpeg)

Clients wishing to test connectivity outside of these hours should review MIT501 – Guide to Testing Services for more information.

**Copyright © September 2021 London Stock Exchange plc. Registered in England and Wales No. 2075721.**

**London Stock Exchange plc has used all reasonable efforts to ensure that the information contained in this publication is correct at the time of going to press, but shall not be liable for decisions made in reliance on it.**

**London Stock Exchange and the coat of arms device are registered trade marks of London Stock Exchange plc.**

> **London Stock Exchange London EC4M 7LS +44 (0)20 7797 1000**

![](_page_65_Picture_4.jpeg)